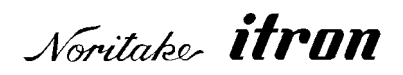

256x32 31xx

 $\frac{1}{2}$   $\frac{1}{2}$   $\frac{1}{2}$ 

GU256X32D-31xx

DS-1016-0004-02

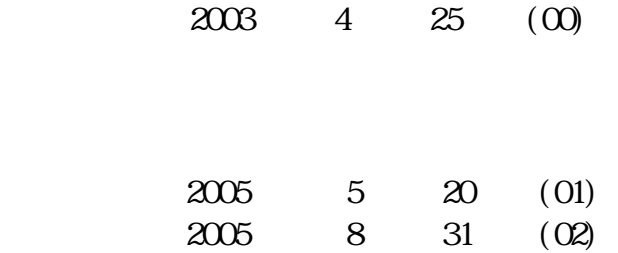

http://www.noritake-itron.jp/

 $GL$  31xx

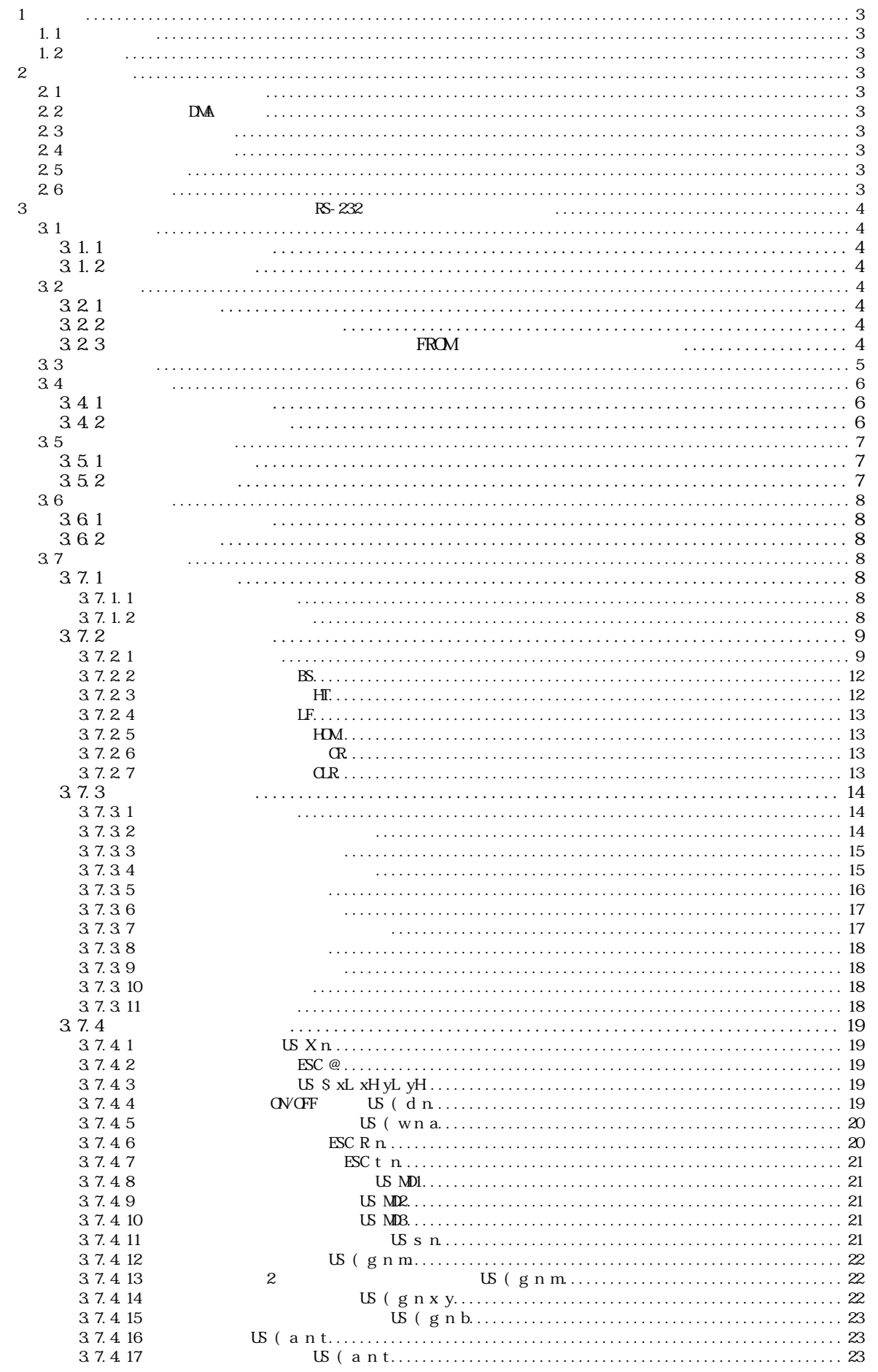

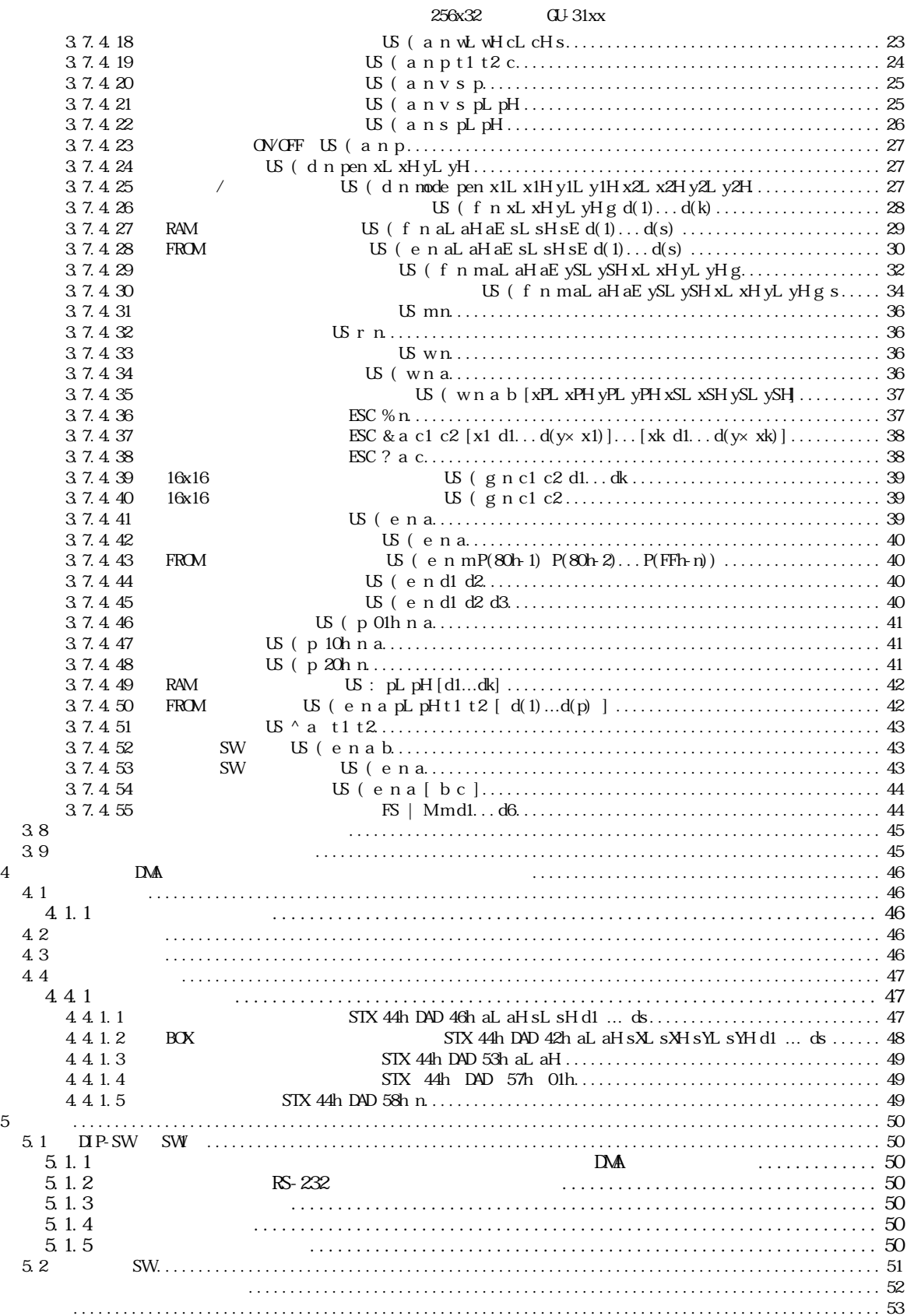

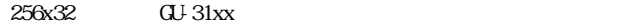

<span id="page-3-1"></span><span id="page-3-0"></span>GU256X32D-31xx F33xB240 GU256X32D-3xxx  $(3.7.4.49$  RAM  $, 3.7.4.50$  FROM  $)$  $(3.1.2)$   $(3.1.2)$ 

 $1.2$ 

 $\mathbf{1}$  $1.1$ 

<span id="page-3-3"></span><span id="page-3-2"></span> $\text{SW}$ 

 $2 \angle$ 

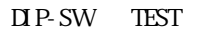

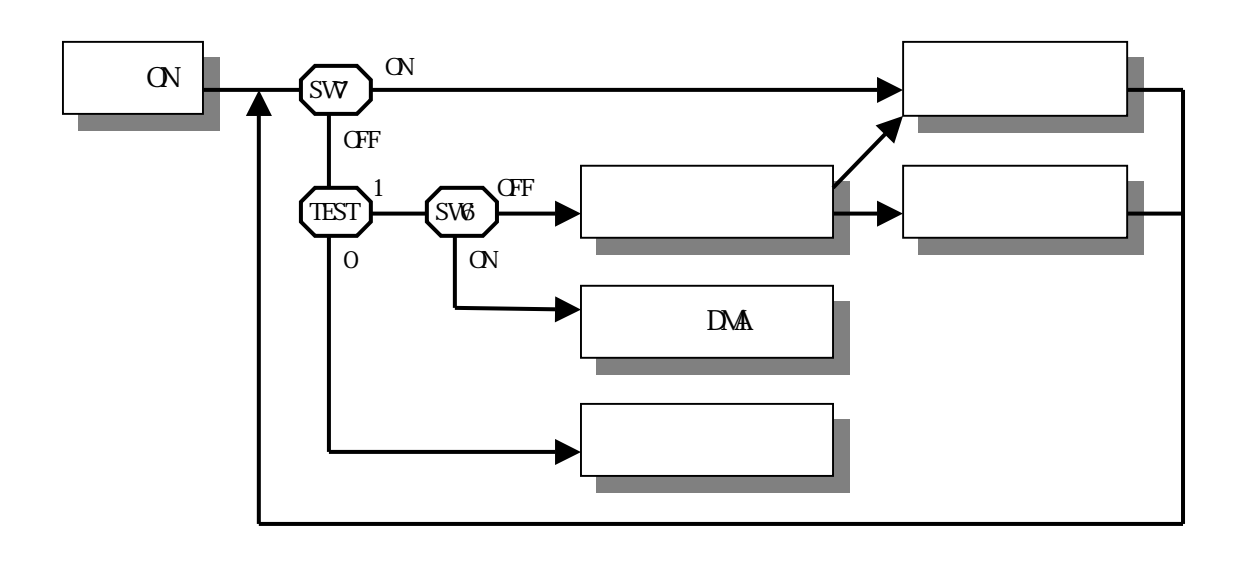

<span id="page-3-9"></span><span id="page-3-8"></span><span id="page-3-7"></span><span id="page-3-6"></span><span id="page-3-5"></span><span id="page-3-4"></span>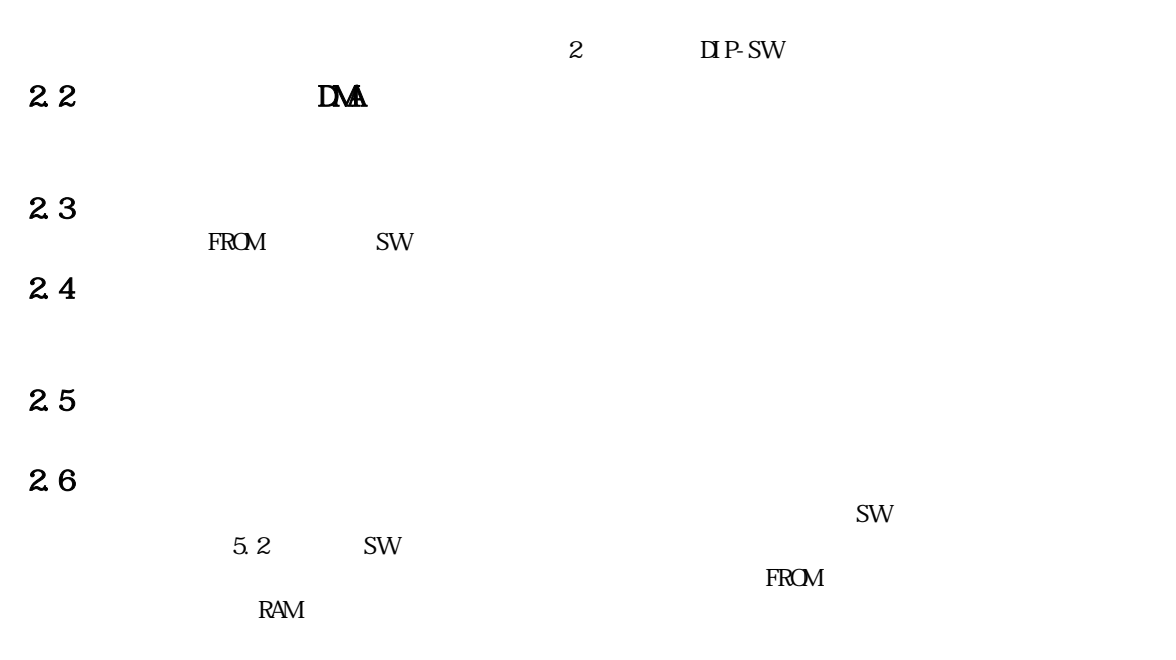

<span id="page-4-3"></span><span id="page-4-2"></span><span id="page-4-1"></span><span id="page-4-0"></span>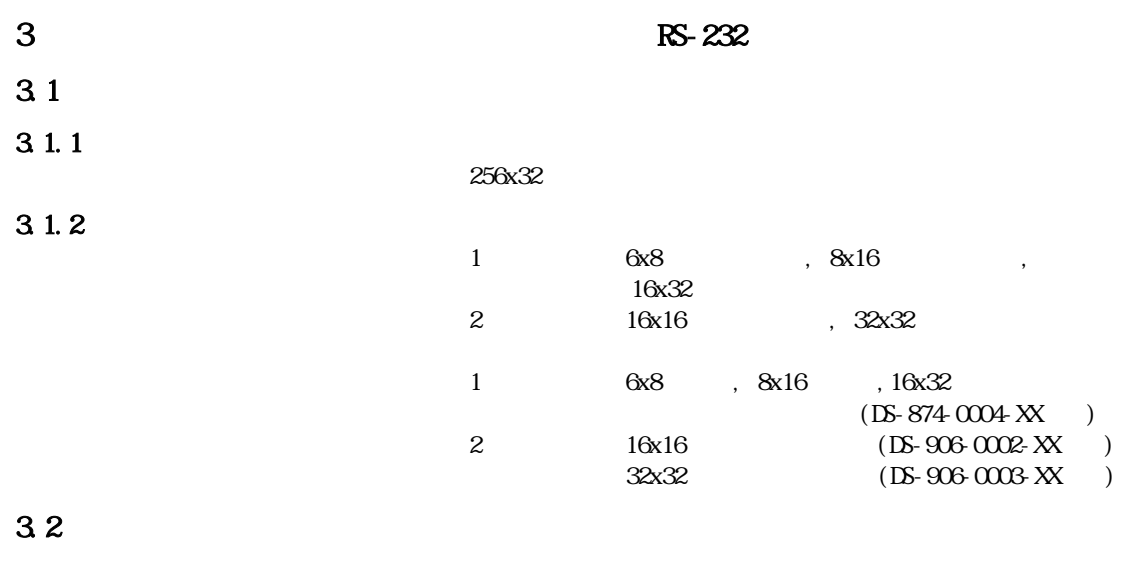

<span id="page-4-5"></span><span id="page-4-4"></span> $3.2.1$ 

1,024x32

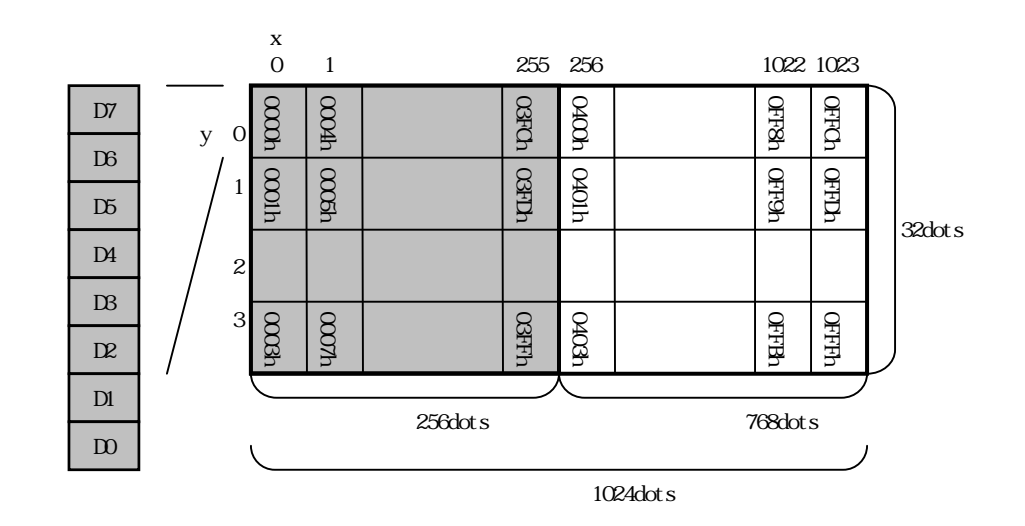

 $\cdot$ 

#### 322

<span id="page-4-6"></span>RAM 1, 024 FROM: 32,768 262,144  $3.7.4.27^{\circ}$  RAM  $3.7.4.28^{\circ}$  FROM  $"$ 

#### $3.2.3$  FROM

<span id="page-4-7"></span>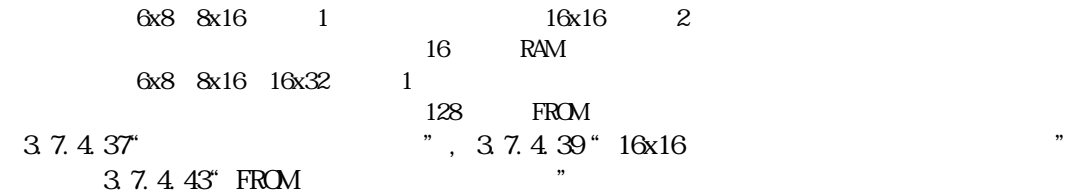

<span id="page-5-0"></span>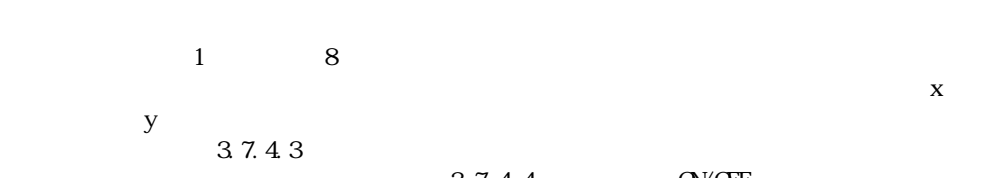

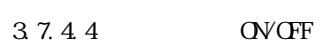

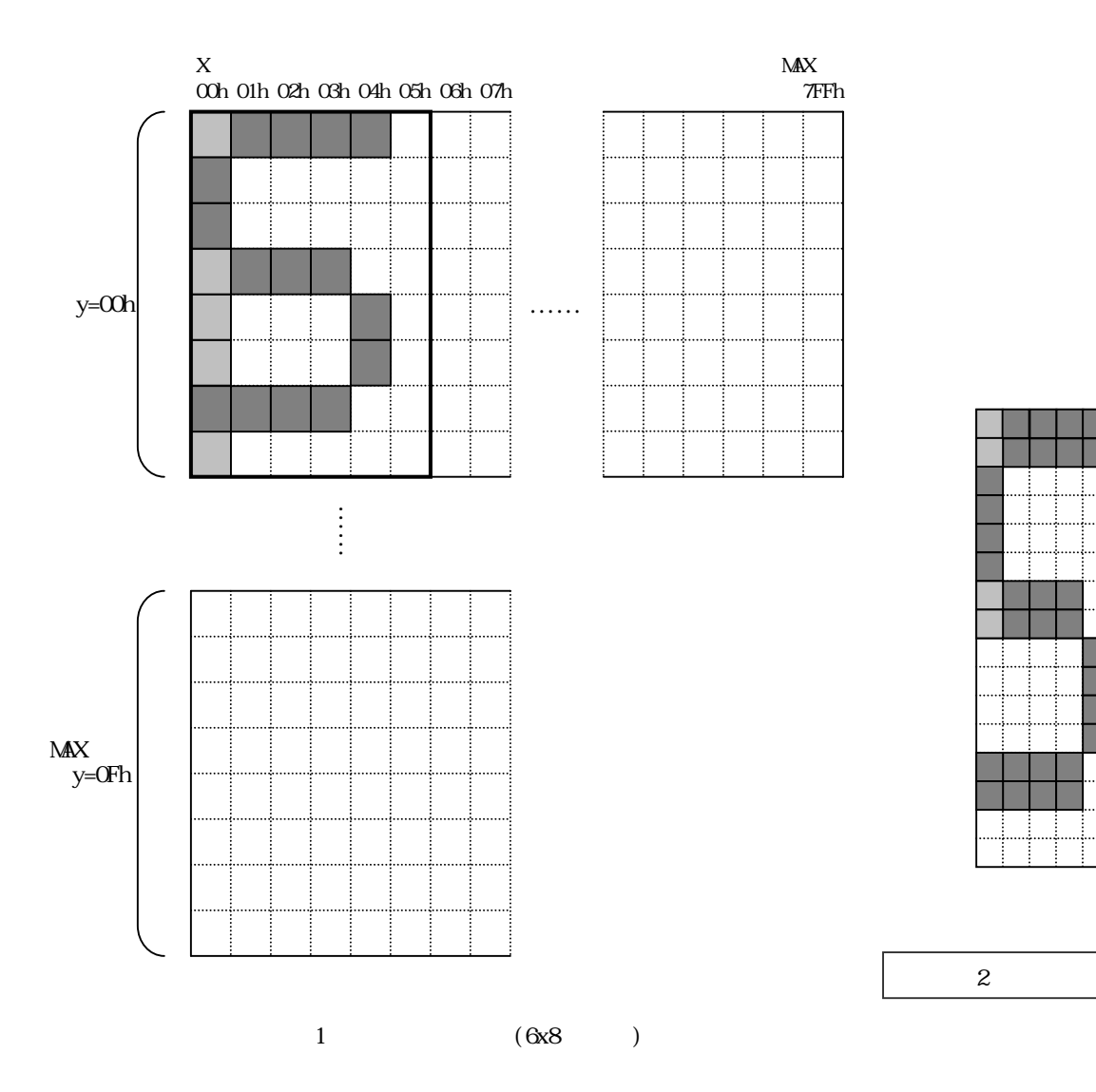

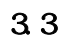

<span id="page-6-0"></span> $3.4$ 

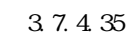

<span id="page-6-1"></span> $3.4.1$ 

 $3.5$ 

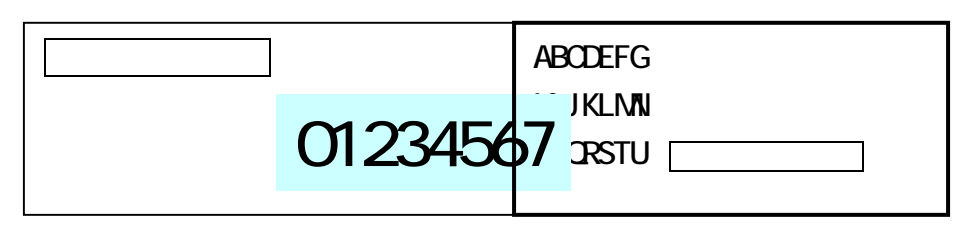

<span id="page-6-2"></span>342

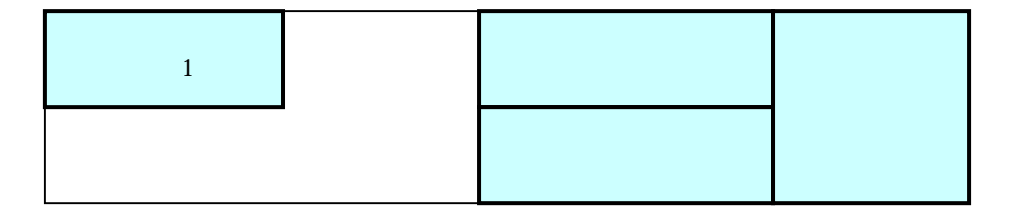

<span id="page-7-0"></span>3.5

3.7.4.5

<span id="page-7-1"></span> $3.5.1$ 

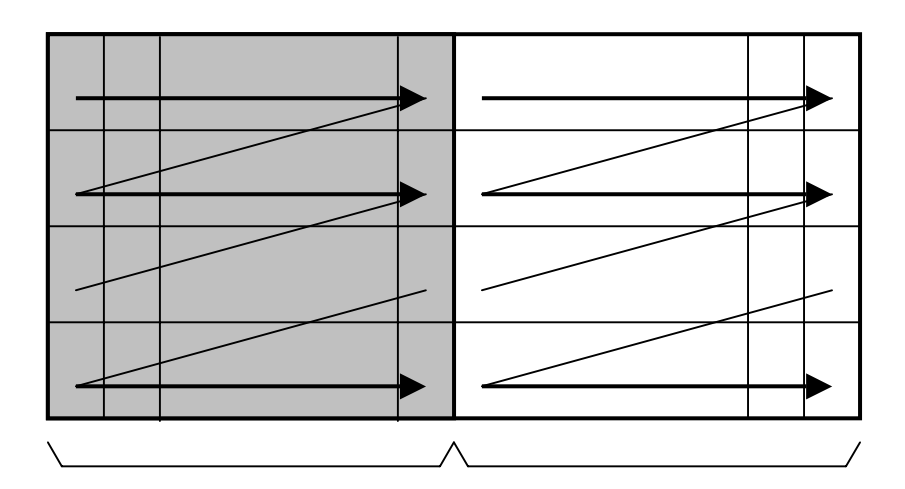

<span id="page-7-2"></span>352

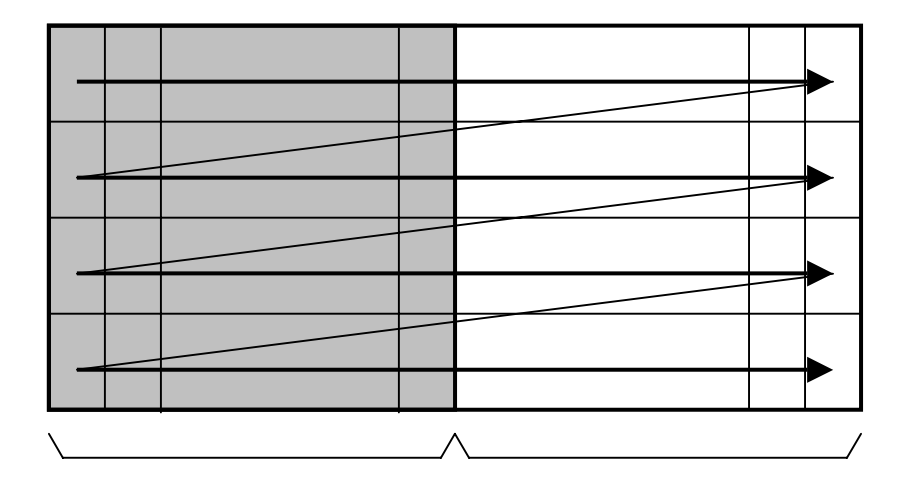

<span id="page-8-0"></span>36

 $\Pi$  P-SW

#### <span id="page-8-1"></span>361

362

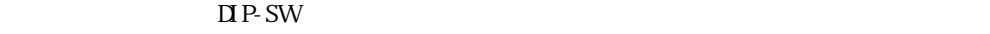

<span id="page-8-2"></span> $\Box$  P-SW  $\Box$ 

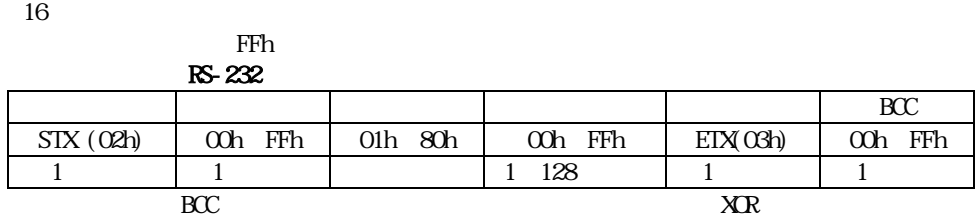

37

<span id="page-8-5"></span><span id="page-8-4"></span><span id="page-8-3"></span> $\frac{1}{\sqrt{2}}$  x 1 y

#### $3.7.1$

#### $3.7.1.1$

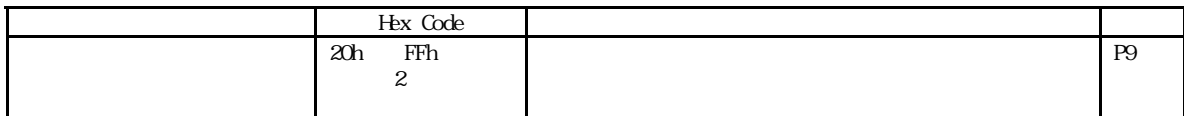

#### <span id="page-8-6"></span> $3.7.1.2$

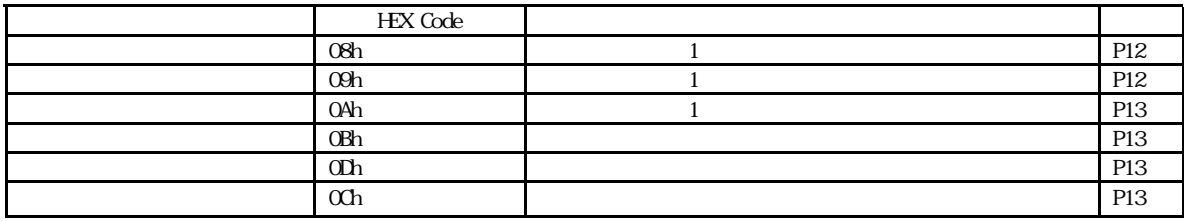

#### $3.7.2$  $37.21$

<span id="page-9-1"></span><span id="page-9-0"></span>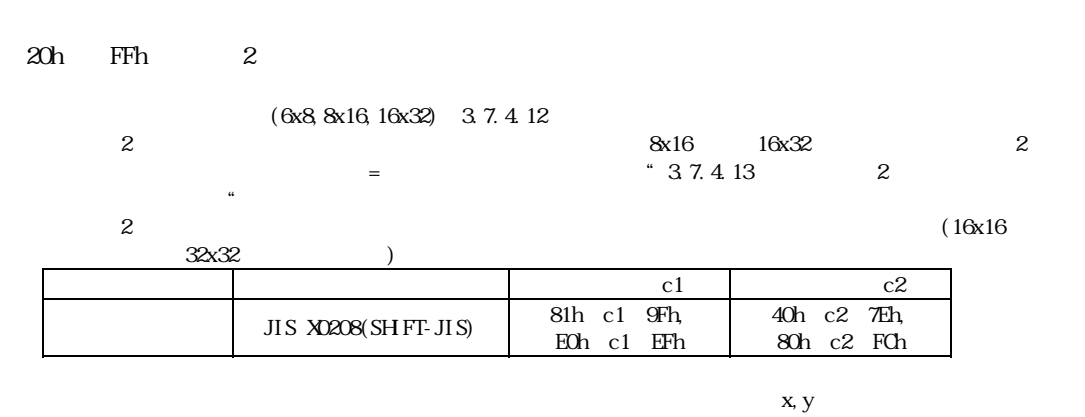

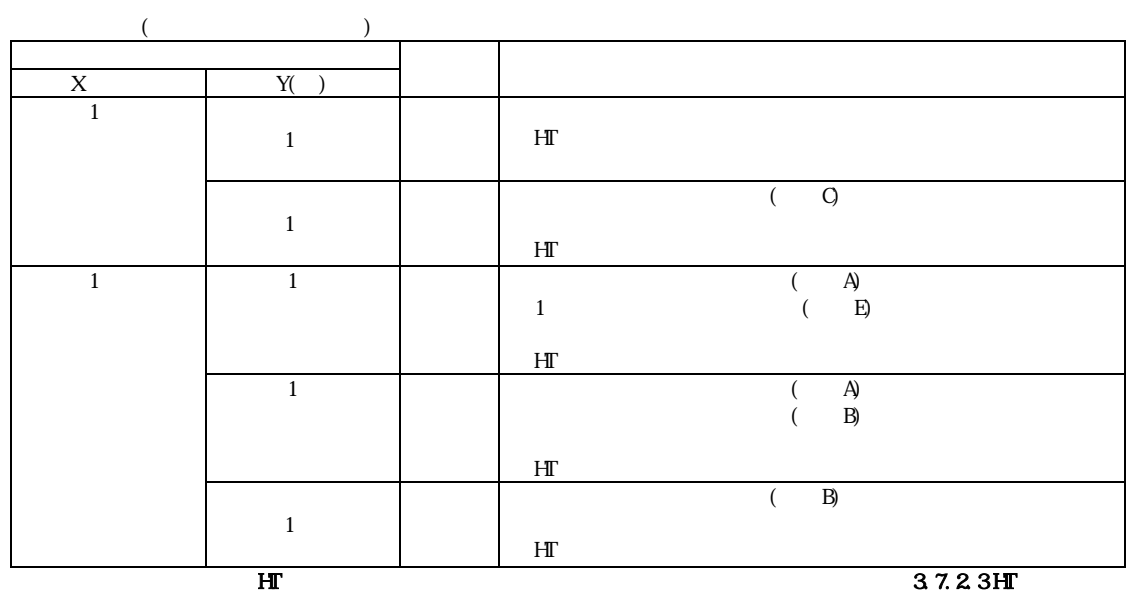

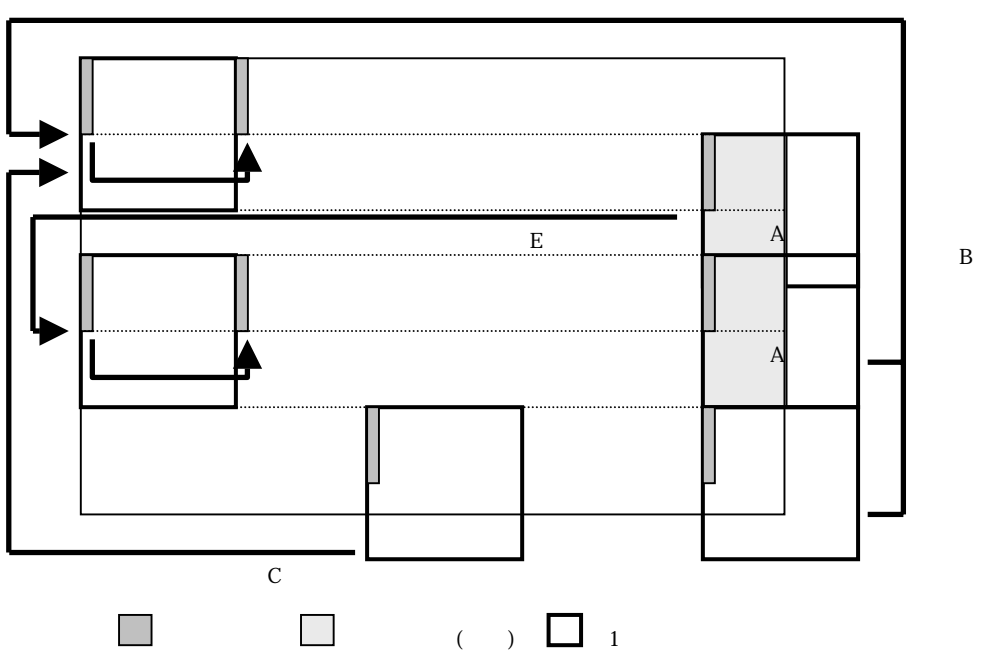

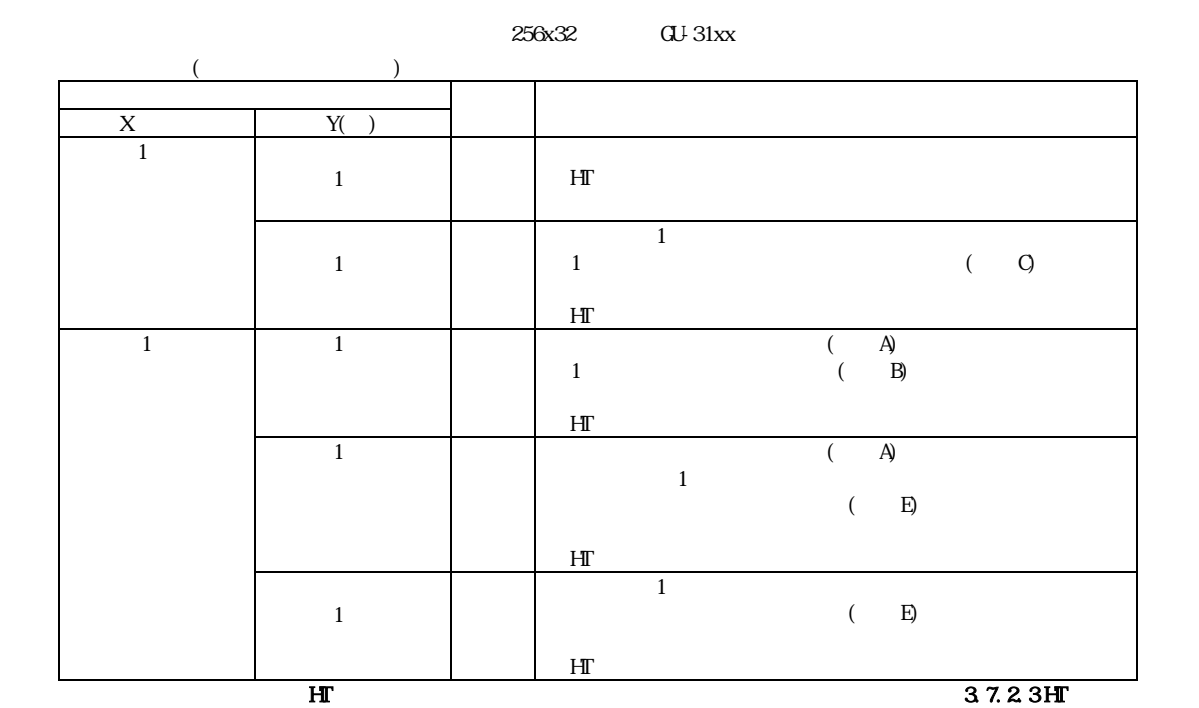

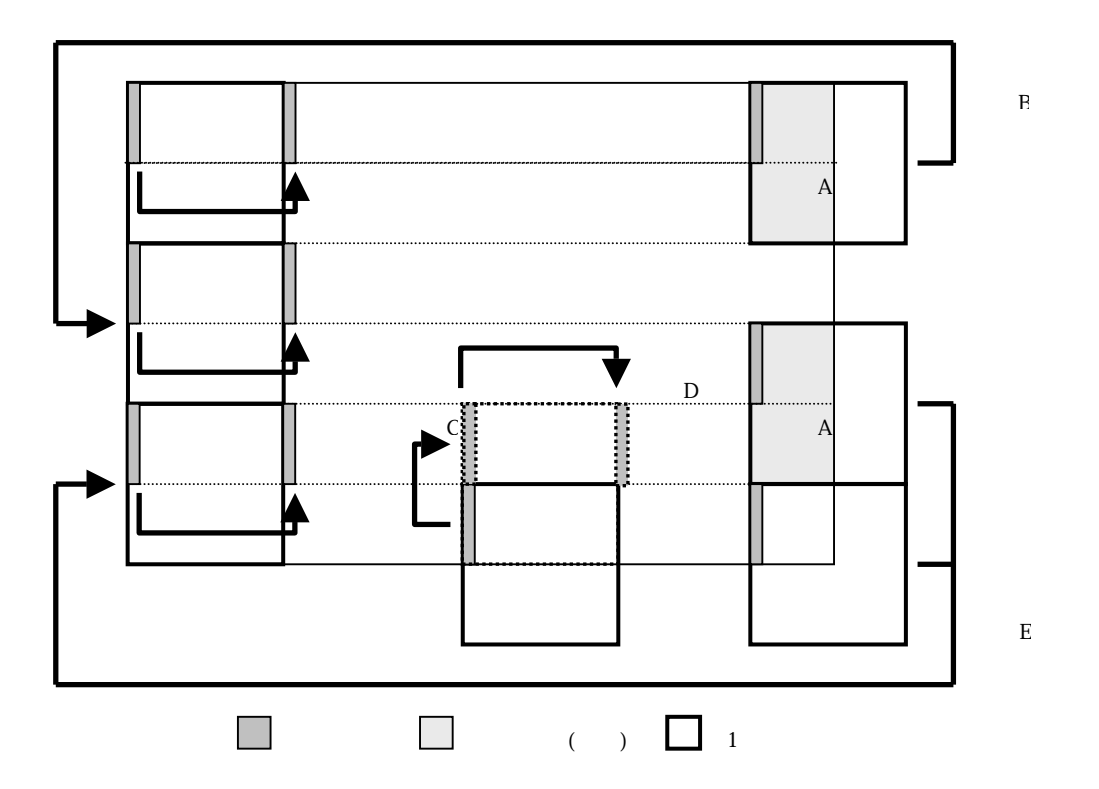

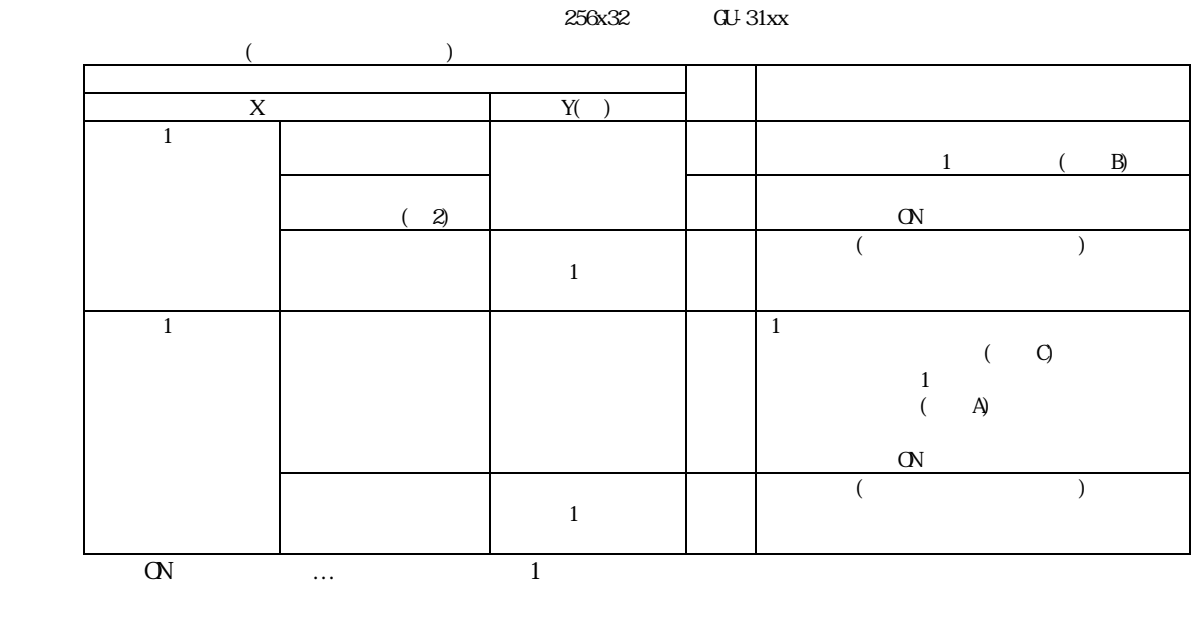

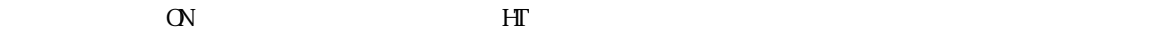

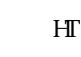

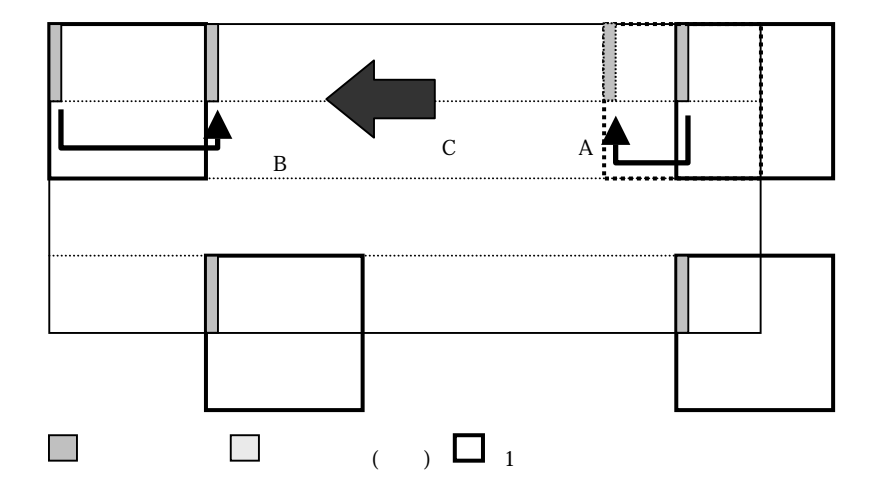

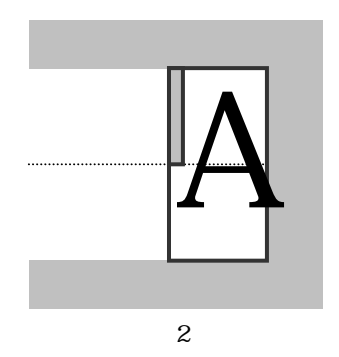

<span id="page-12-0"></span>08h

 $1$ 

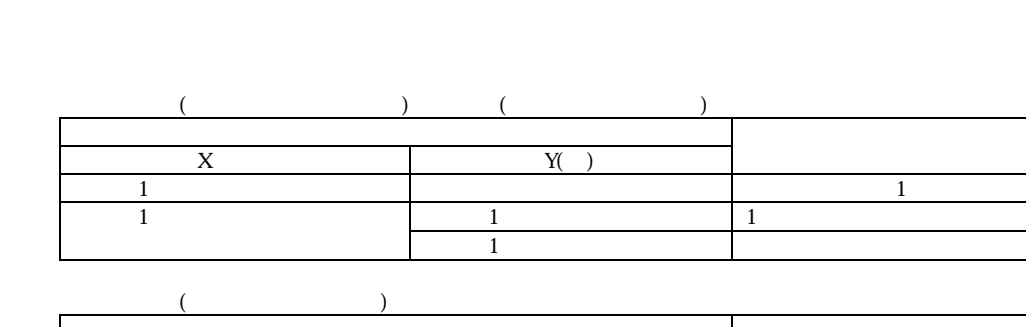

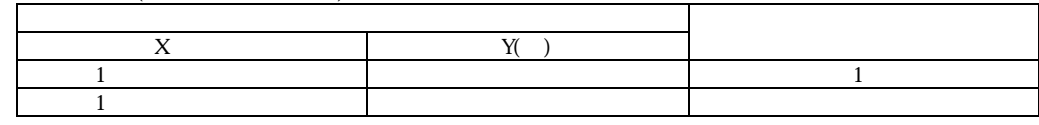

 $37.23$  HT

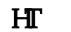

 $1$ 

<span id="page-12-1"></span>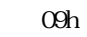

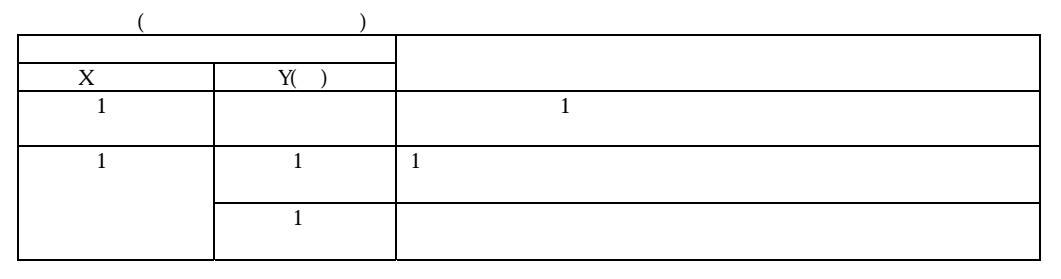

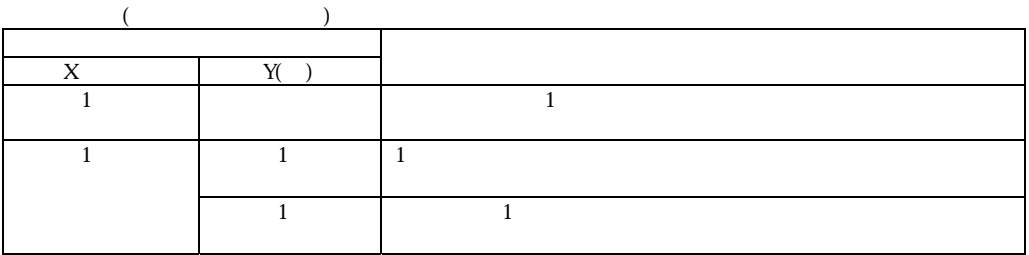

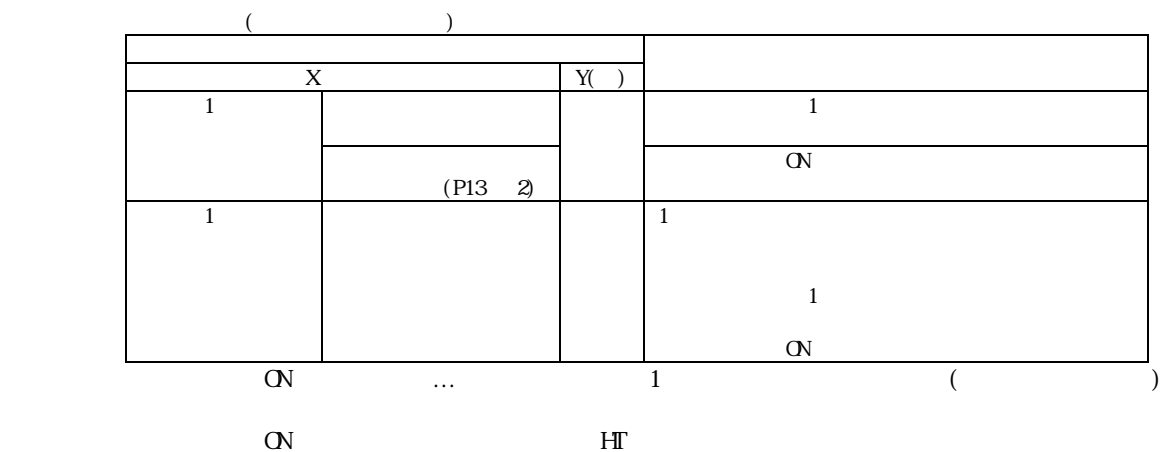

3.7.2.4 LF

<span id="page-13-0"></span>0Ah

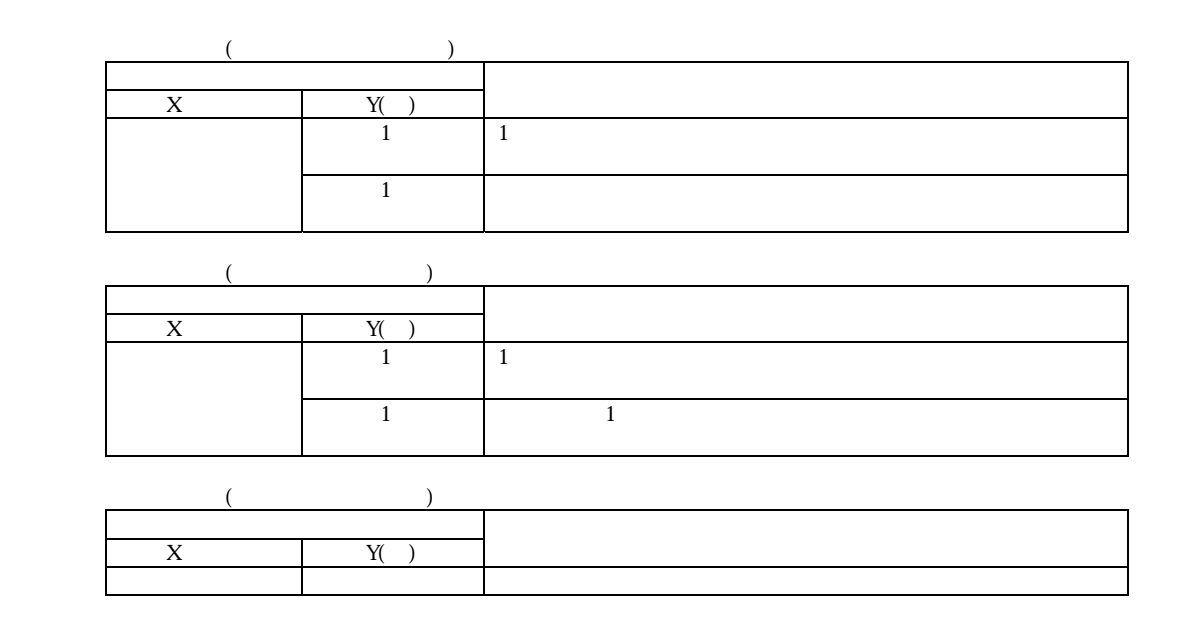

<span id="page-13-2"></span><span id="page-13-1"></span>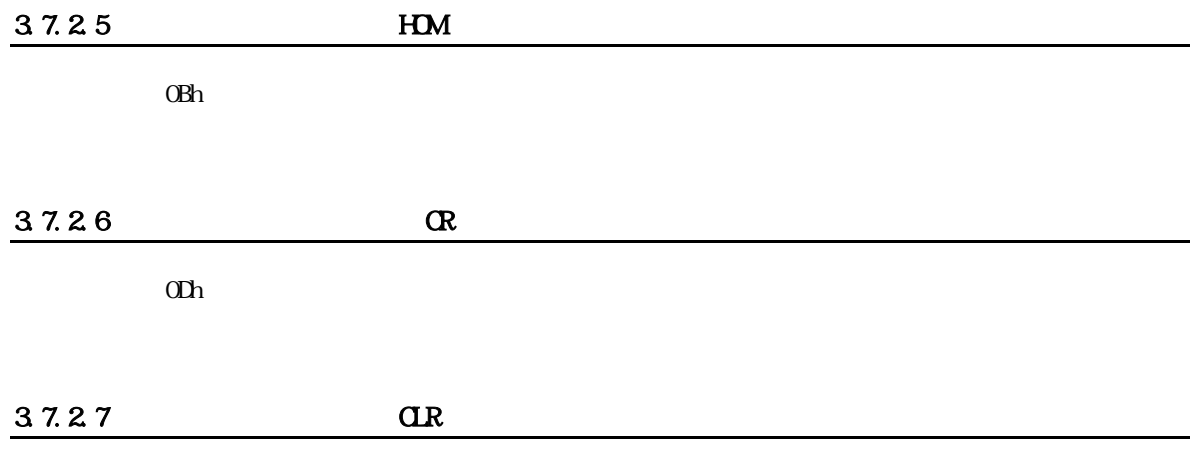

<span id="page-13-3"></span> $\alpha$ 

<span id="page-14-0"></span>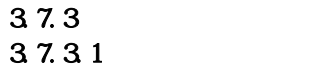

<span id="page-14-1"></span>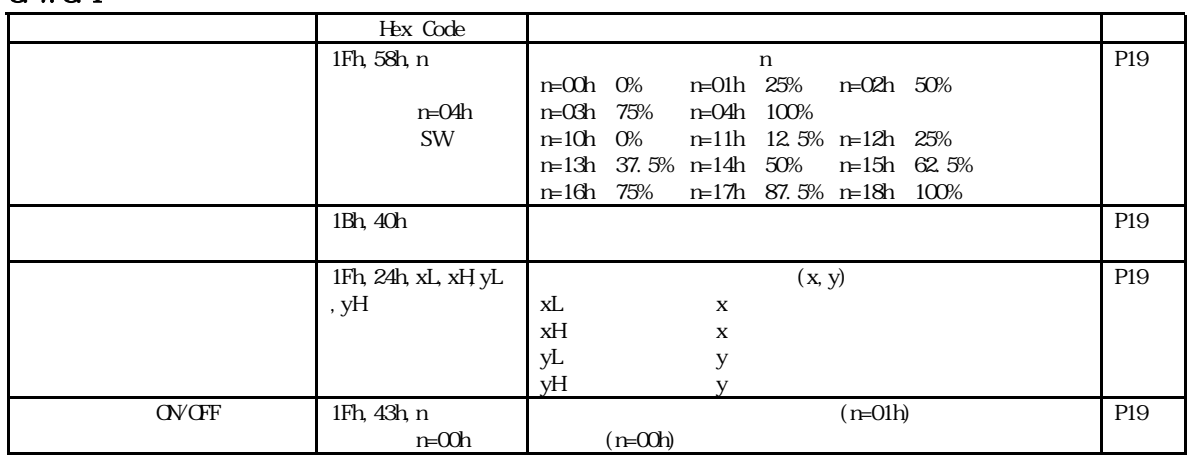

<span id="page-14-2"></span>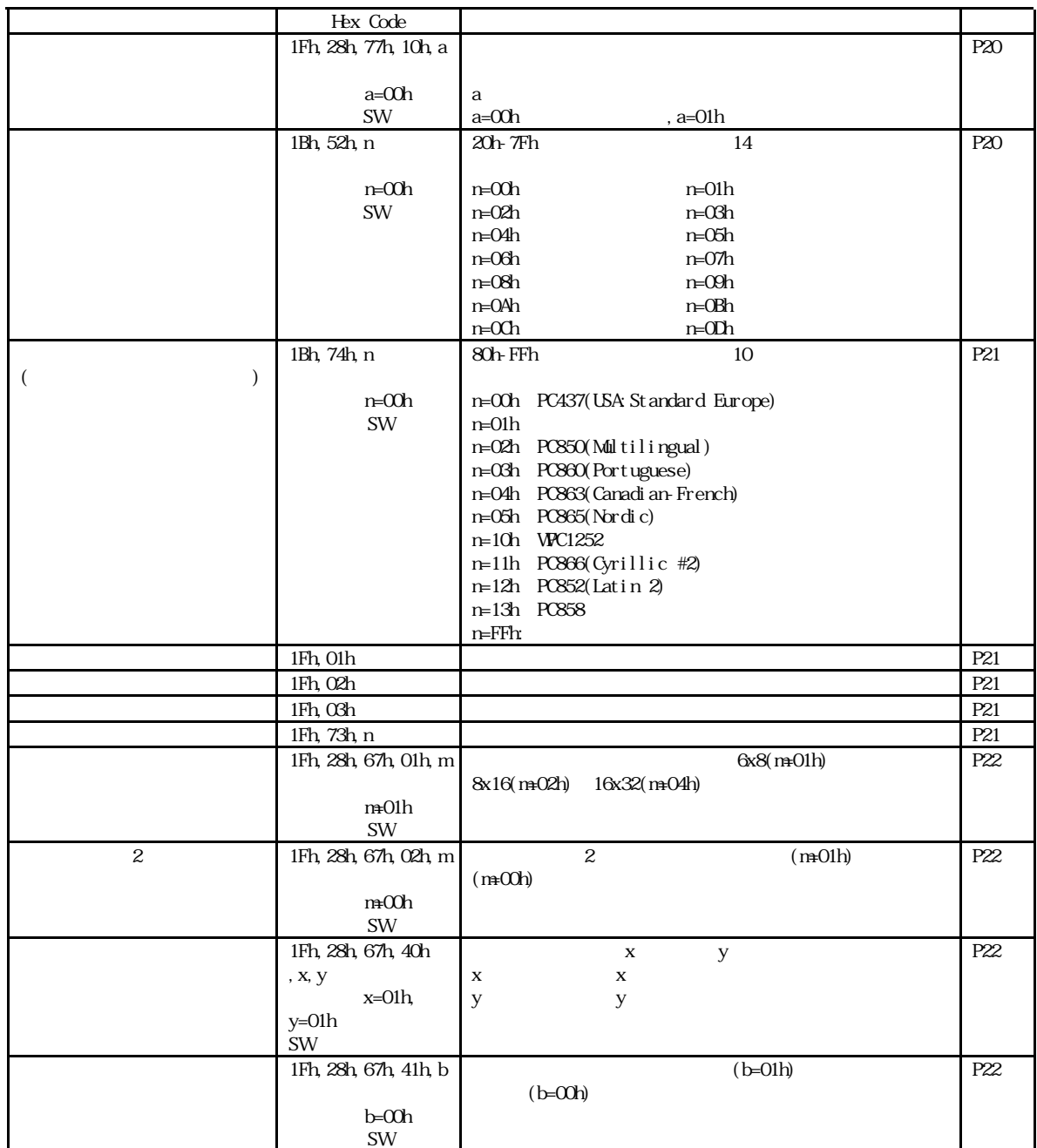

<span id="page-15-0"></span>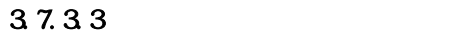

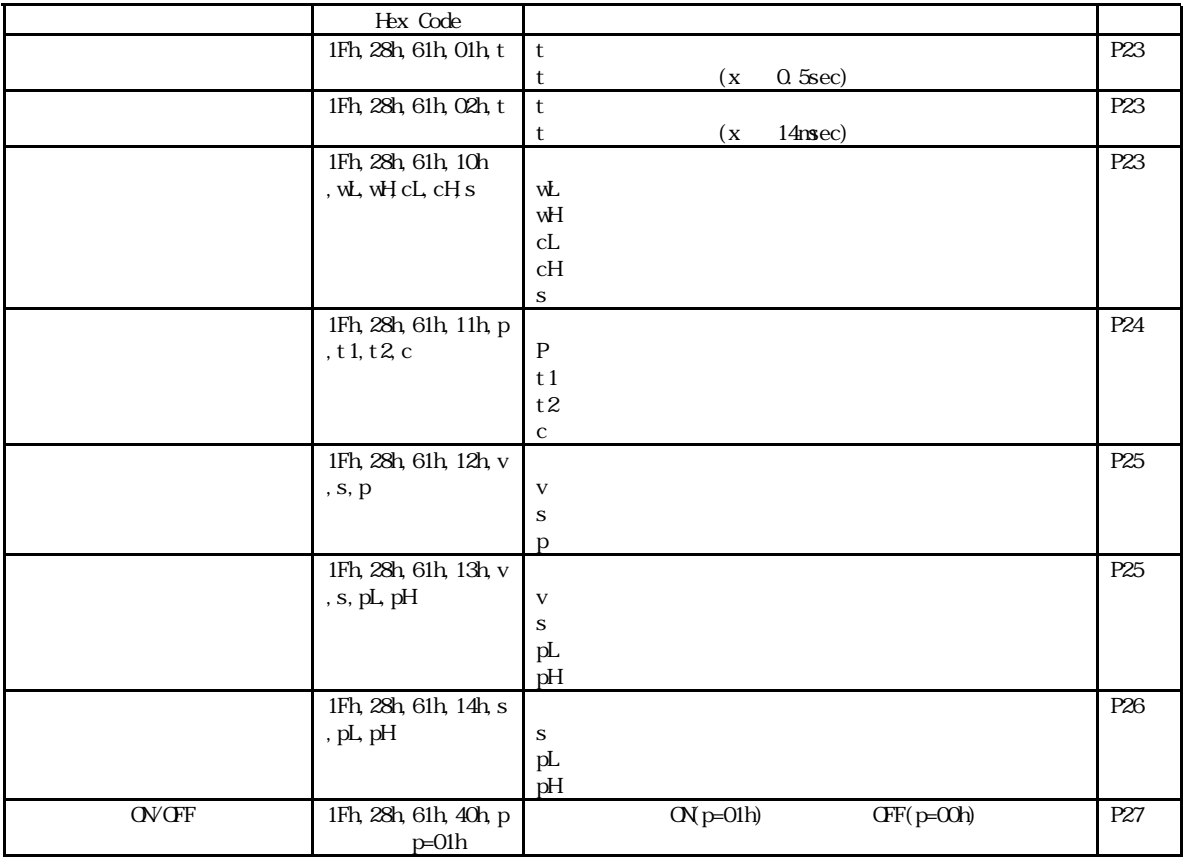

<span id="page-15-1"></span>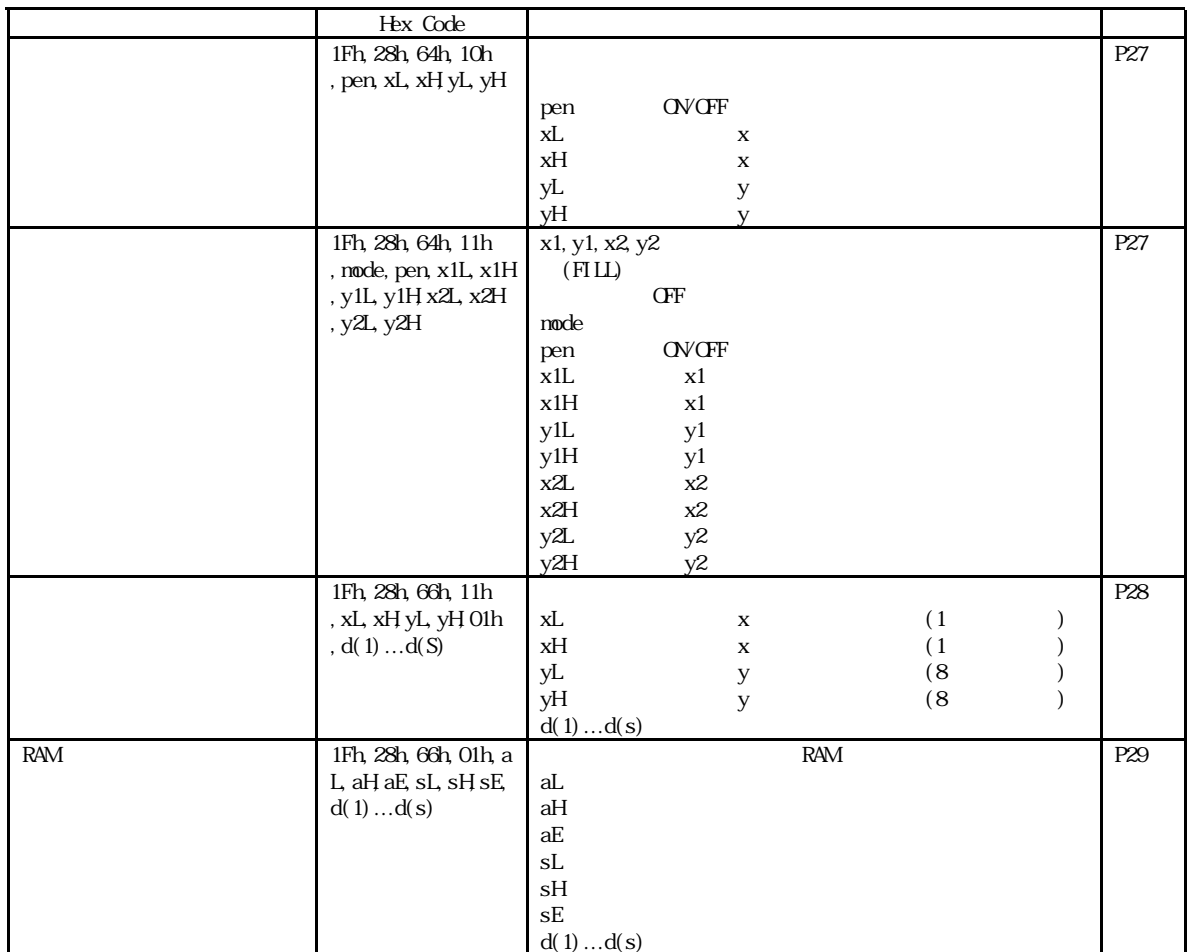

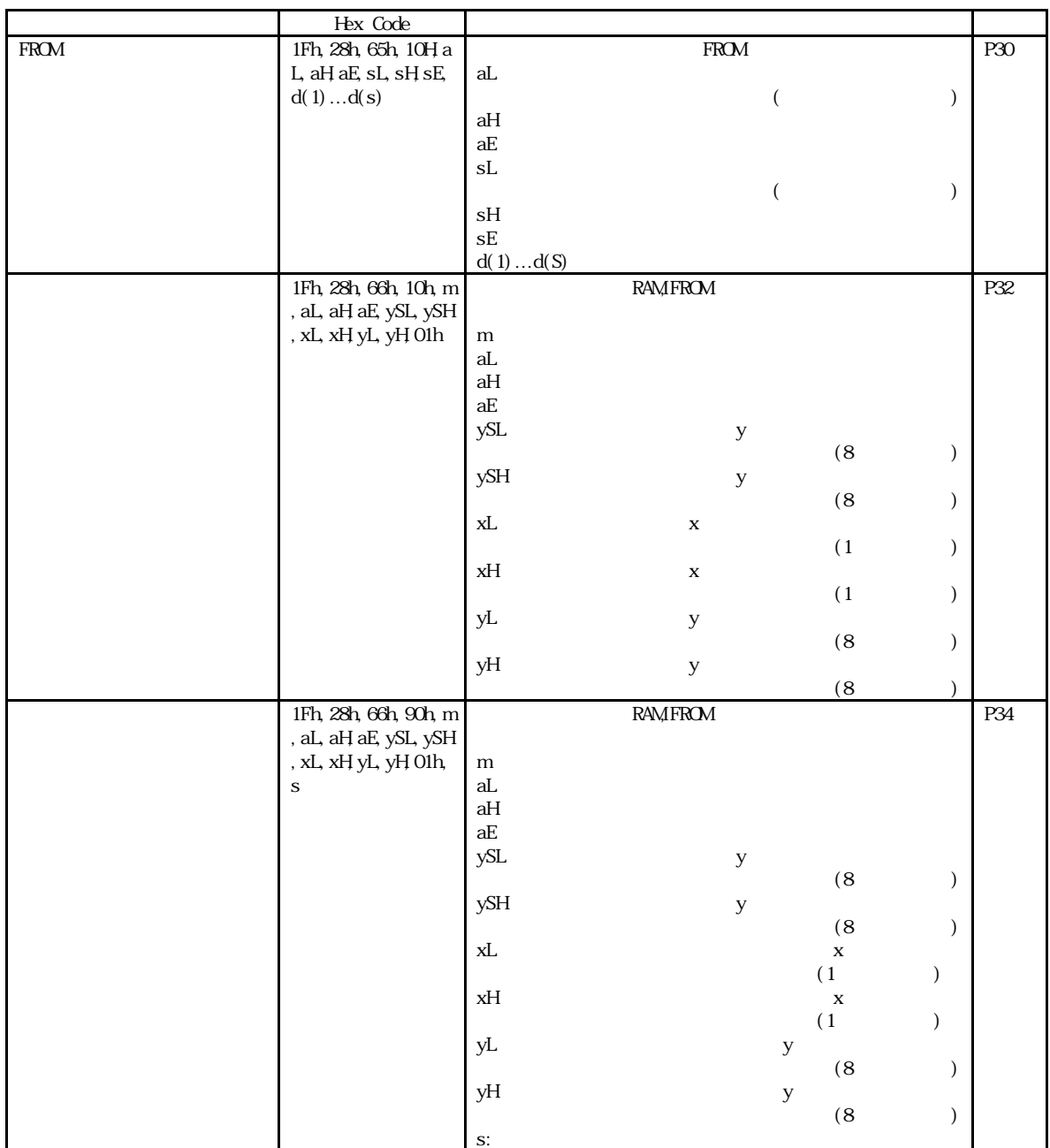

<span id="page-16-0"></span>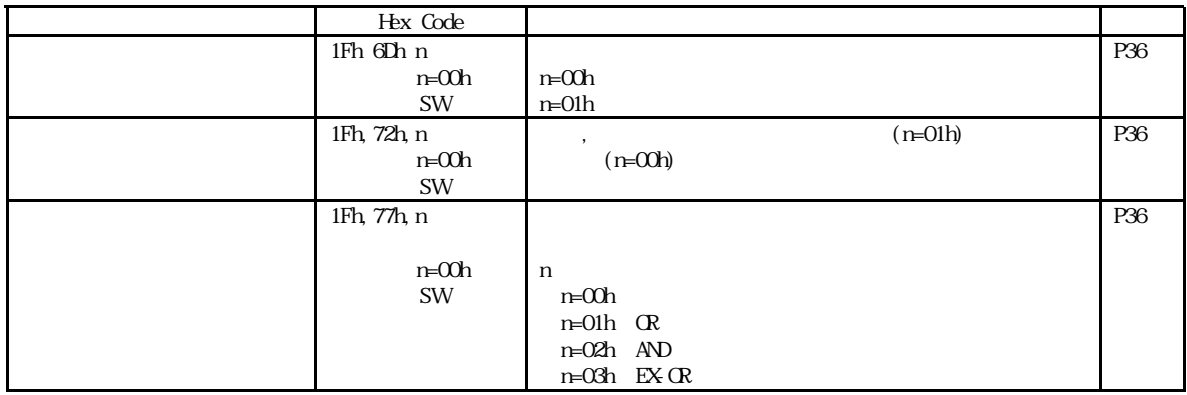

#### <span id="page-17-0"></span> $3.7.36$

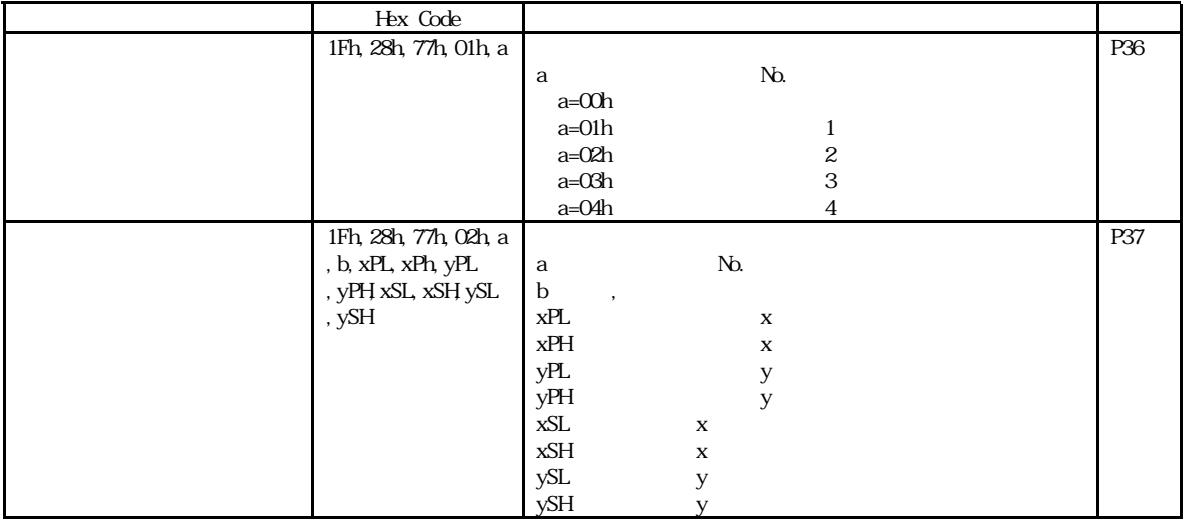

<span id="page-17-1"></span>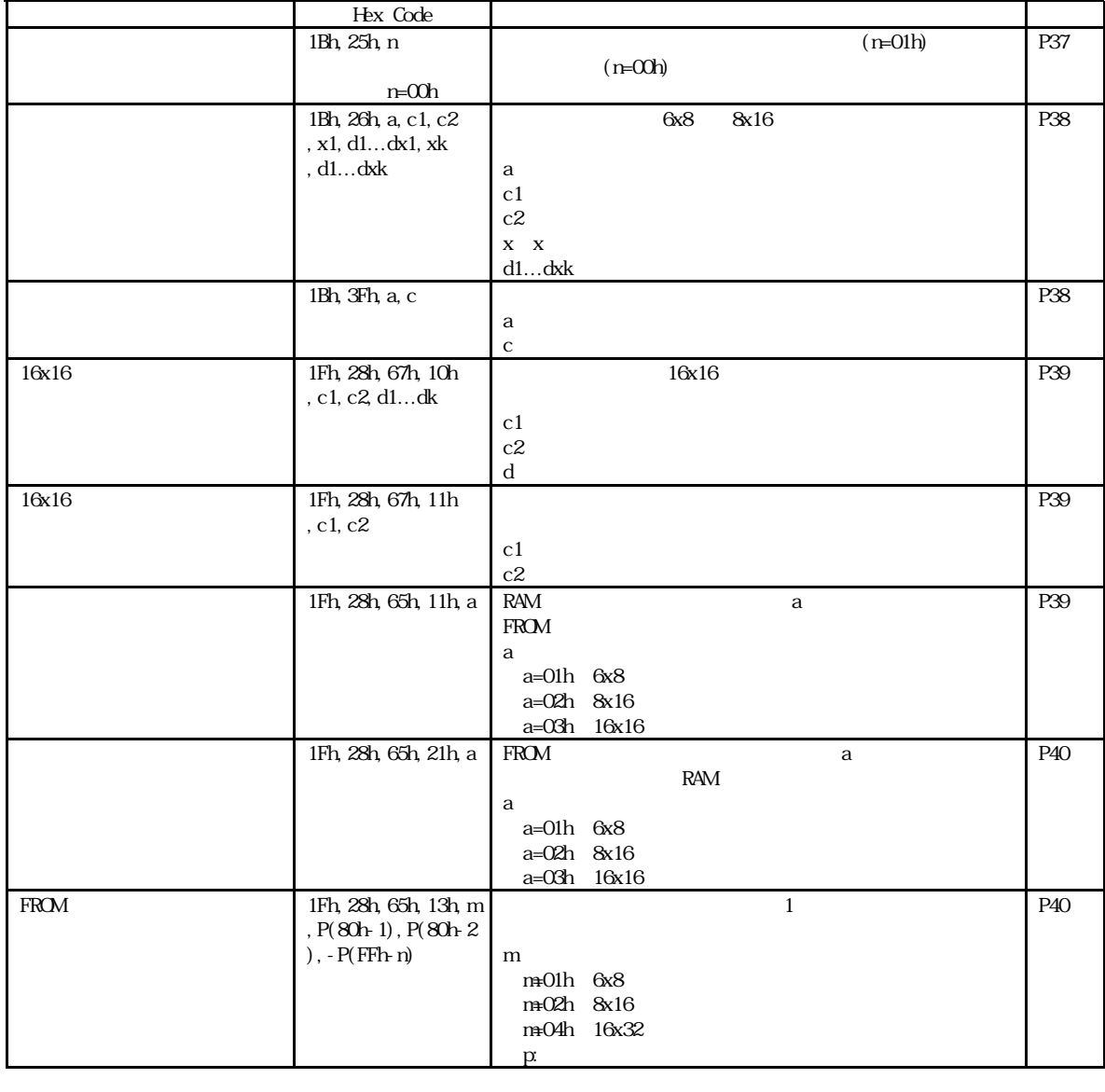

#### <span id="page-18-0"></span>37.38

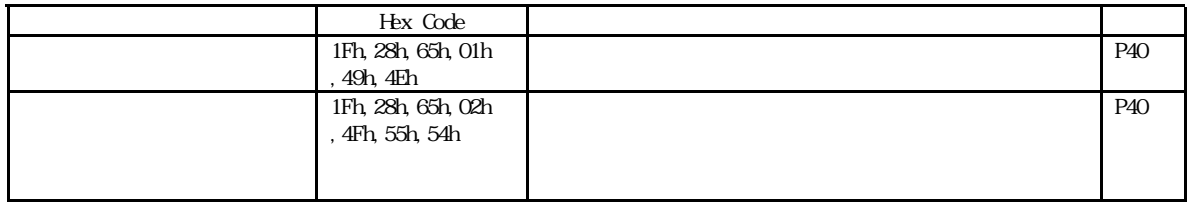

#### <span id="page-18-1"></span>37.39

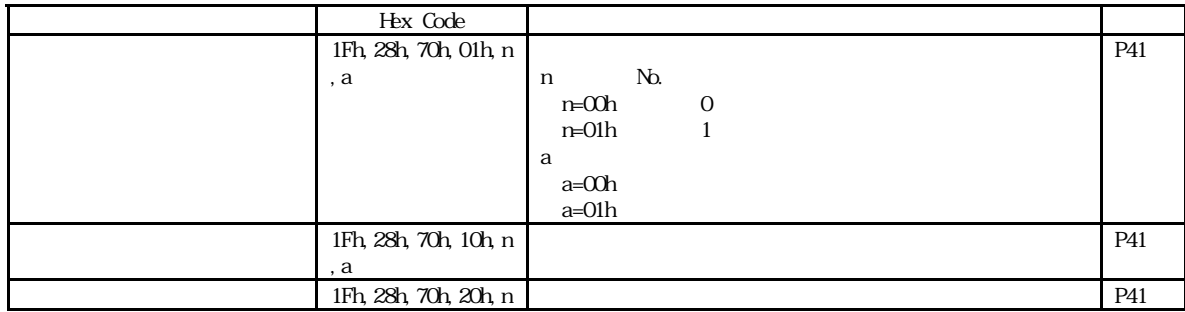

#### <span id="page-18-2"></span> $3.7.310$

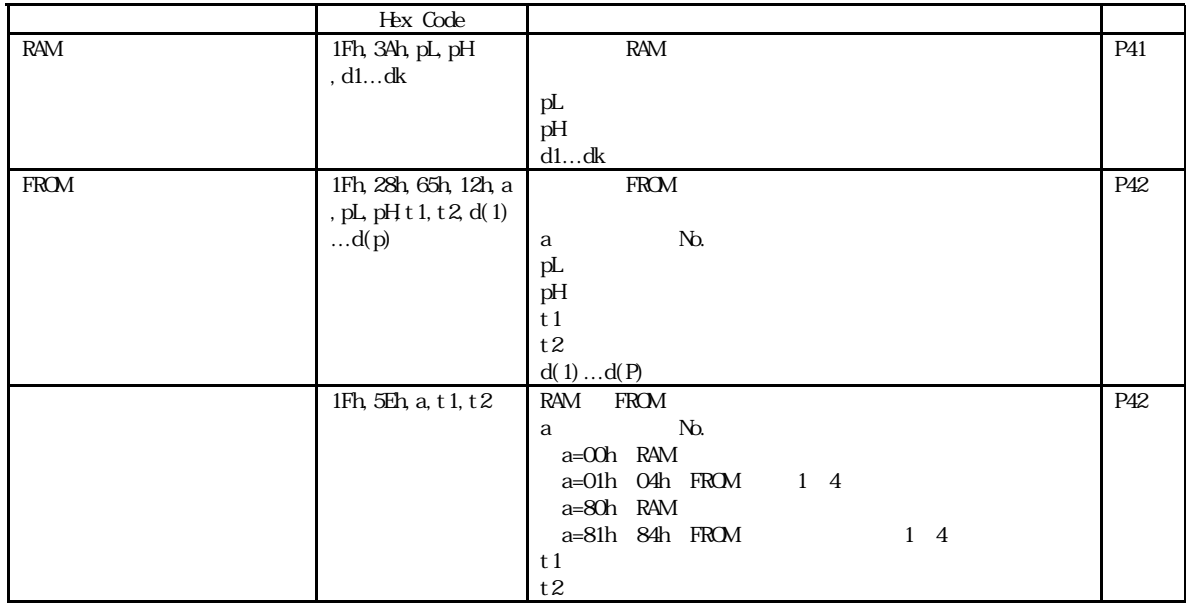

#### <span id="page-18-3"></span> $3.7.3.11$

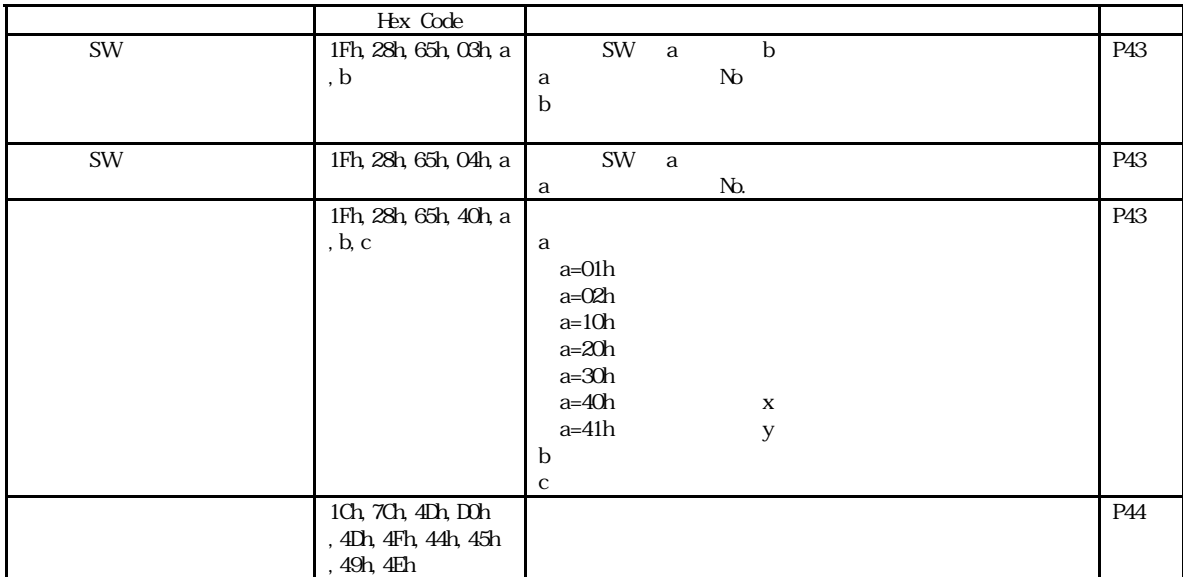

<span id="page-19-0"></span> $3.7.4$  $37.41$  US X n

<span id="page-19-1"></span>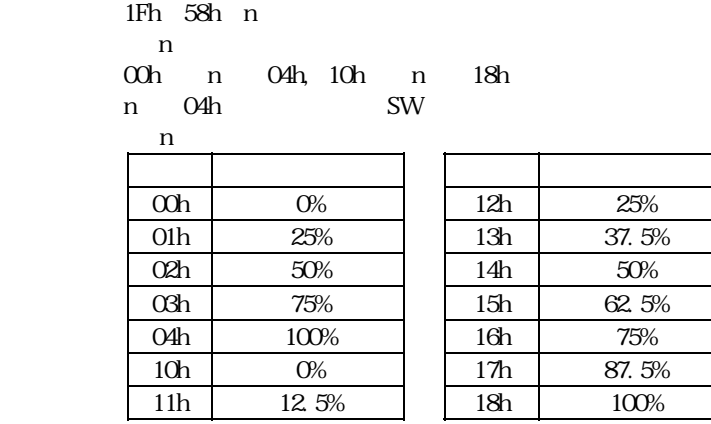

37.42 ESC @

<span id="page-19-2"></span>1Bh 40h

<span id="page-19-3"></span> $\overline{\mathbf{D}}$  P-SW

### 37.43 US \$ xL xH yL yH

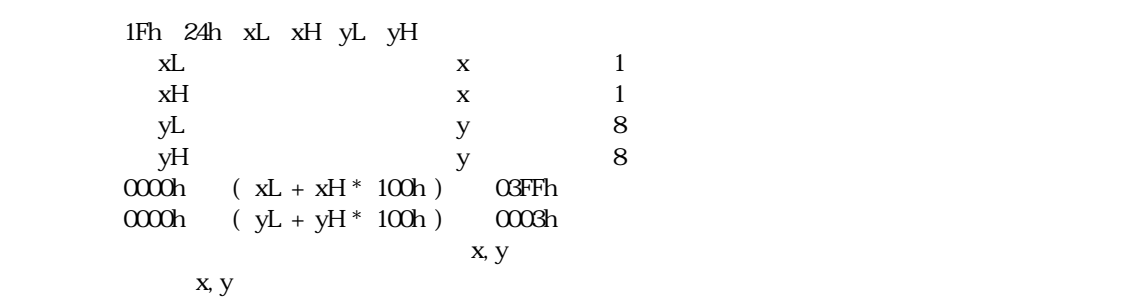

<span id="page-19-4"></span>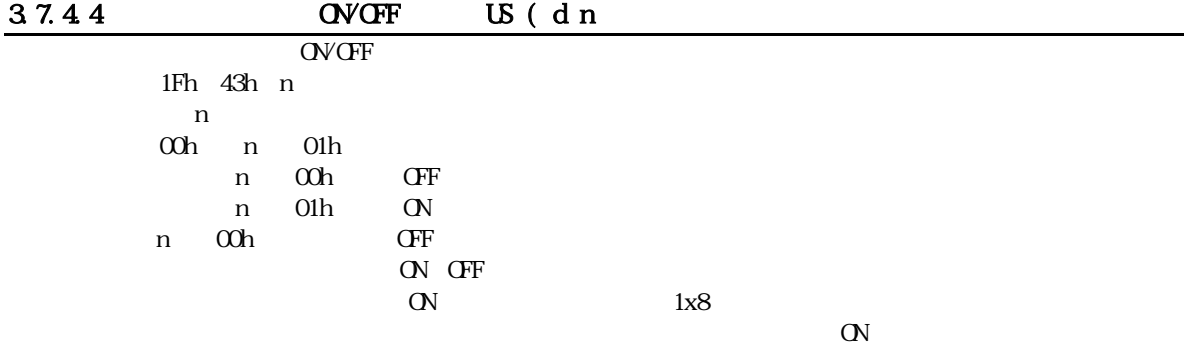

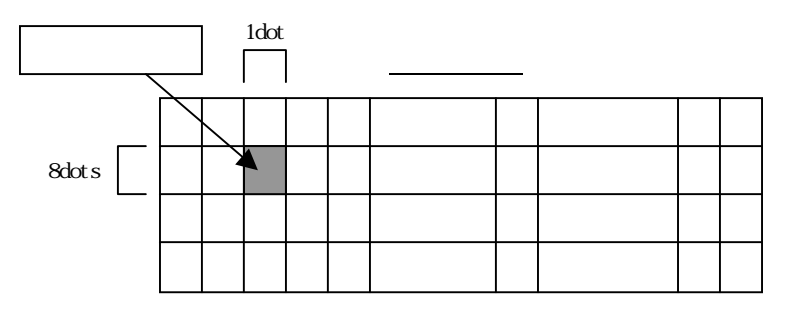

 $37.45$  US ( wn a

<span id="page-20-0"></span>1Fh 28h 77h 10h a n :  $n$  $a \cdot$ n 10h 00h ≦ a ≦ 01h  $a = \alpha$ chi a 01h  $\mathbf{a} = \mathbf{0} \mathbf{0} \mathbf{h} \qquad \qquad \text{SW}$ 

#### 3.7.4.6 ESC R n

<span id="page-20-1"></span>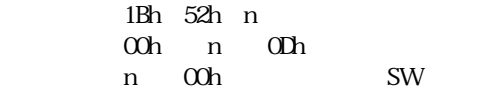

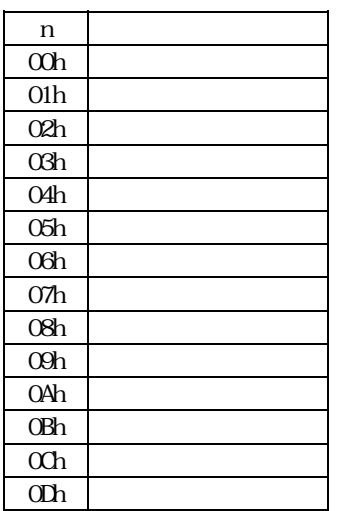

37.47 ESC t n

<span id="page-21-0"></span>1Bh 74h n

n 00h, 01h, 02h, 03h, 04h, 05h, 10h, 11h, 12h, 13h, FFh

n 00h SW

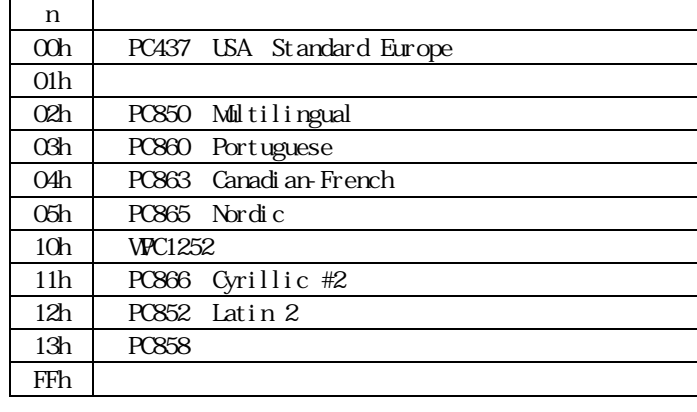

ールド FROM FROM アメリカには FROM アメリカには アメリカに アメリカに アメリカに アメリカに アメリカに アメリカに アメリカに アメリカに アメリカに アメリカに アメリカに アメリカに アメリカに アメリカに アメリカに アメリカに アメリカに アメリカに アメリカに アメリカに アメリカに アメリカに アメリカに アメリカに しゅうしゅうしょく しゅうしゅうしゅうしゅうしょく アメリカにん しゅうしゅうしょく

3.7.4.8 US MD1

<span id="page-21-1"></span>1Fh 01h

3.7.4.9 US MD2

<span id="page-21-2"></span>1Fh 02h

3.7.4.10 US MD3

<span id="page-21-4"></span><span id="page-21-3"></span>1Fh 03h

#### $3.7.4.11$  US s n

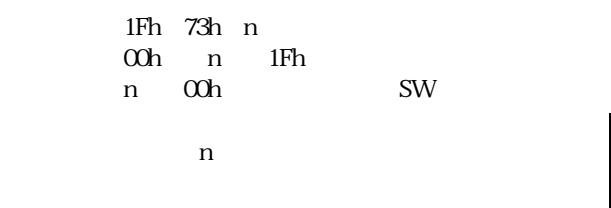

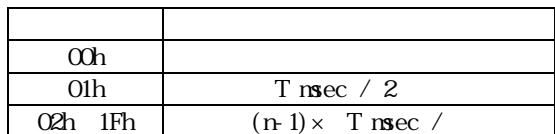

 $\mathbf T$ 

3.7.4.31

37.412 US ( g n m

<span id="page-22-0"></span>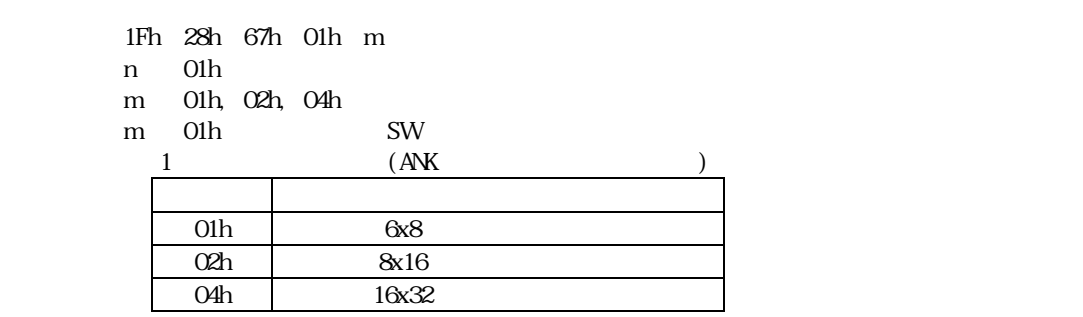

<span id="page-22-1"></span>

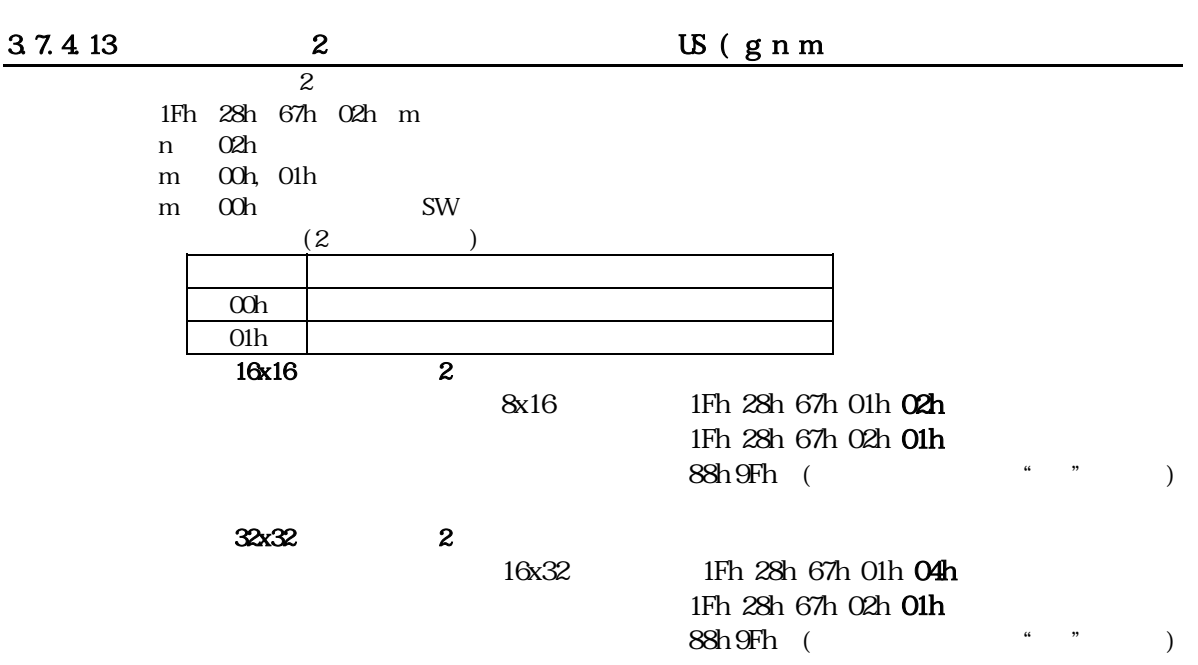

 $3.7.4.14$  US ( g n x y

<span id="page-22-2"></span>

| 1Fh 28h 67h 40h x y |           |
|---------------------|-----------|
| n                   |           |
| $\mathbf{x}$        | X         |
| У                   | У         |
| n 40h               |           |
| $01h$ x $04h$       |           |
| $01h$ y $02h$       |           |
| $x = 01h$           | <b>SW</b> |
| $y = 01h$           | <b>SW</b> |
|                     | x, y      |

<span id="page-23-0"></span>1Fh 28h 67h 41h b n :  $\overline{\phantom{a}}$  $b$ n 41h  $00h$  b  $01h$  $b \quad \text{on}$ <sup>U</sup> b: 01h  $b$   $\alpha$ h  $SW$ 

#### 37.416 US (ant

<span id="page-23-1"></span>1Fh 28h 61h 01h t n : 1  $-t$ n 01h 00h  $t$   $FFh$ 

 $= t \times 0.5$ sec

#### 37.417 US (ant

<span id="page-23-2"></span>1Fh 28h 61h 02h t n  $t$ n 02h 00h  $t$   $FFh$ 

 $= t \times 14 \text{ sec}$ 

37.4.18 US ( a n wL wH cL cH s

<span id="page-23-3"></span> $1Fh$   $28h$  61h  $10h$  wL wH  $c$ L  $c$ H s n : コマンド分類  $W_L$  $W_H$  :  $W_H$  is a contract of  $\mathcal{M}_H$  $cL$  $cH$ s : The state  $\mathbf s$ n 10h  $0000h$   $(wL + wH * 100h)$  OFFFh  $0001h$   $(cL + cH * 100h)$  FFFFh 00h s FFh  $y \sim$ /  $\mathbf{x} \qquad \times \qquad \qquad \mathbf{y} \qquad \quad \ /$  $S$  $= s \times 14$ msec / 1

 $\hspace{1.5cm}$ ,  $\hspace{1.5cm}$ ,  $\hspace{1.5cm}$ ,

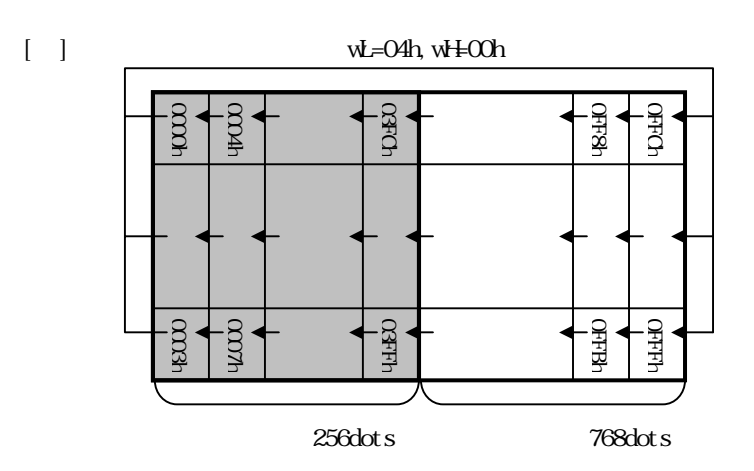

#### $37.419$  US ( a n p t1 t2 c

<span id="page-24-0"></span>1Fh 28h 61h 11h p t1 t2 c n :  $n$ p :  $\mathbf p$  $t1$  $t2$ c :  $\mathbf{c}$ n 11h 00h p 02h  $p \quad \text{on}$ p 01h p  $\Omega$ h:  $01h$   $t1$   $FFh$ 01h  $t2$  FFh 00h c FFh **D**  $t1, t2$  $t1\times 14$ msec t $2\times$  14msec  $\overline{c}$  $(c \quad \text{O}c)$   $(c \quad \text{O}c)$  $(c$  01h FFh)

 $\hspace{1.5cm}$ ,  $\hspace{1.5cm}$ ,  $\hspace{1.5cm}$ ,

37.420 US ( a n v s p

<span id="page-25-0"></span>1Fh 28h 61h 12h v s p n :  $n$  ${\bf v}$ s :  $\mathbf{s}$ p :  $\overline{p}$ n 12h 00h v 03h v  $\infty$  00h v  $01h$ v  $\alpha$  $v = 03h$  00h ≦ s ≦ FFh 00h p FFh

> p v  $p$

 $= 256 / 16 \times s \times 14$ msec

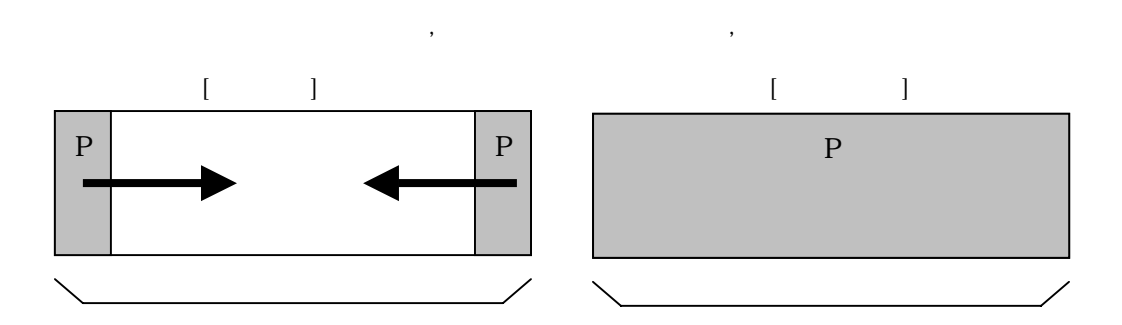

<span id="page-25-1"></span>

3.7.4.21 **US** ( a n v s pL pH

1Fh 28h 61h 13h v s pL pH n :  $n$  ${\bf v}$  $S$  $pL$  $p$ H n 13h 00h v  $O3h$  $v = \omega h$  $v = 01h$ v  $\Omega$ h:  $v = 03h$ 00h  $\,$  s  $\,$  FFh 0000h  $( pL + pH * 100h )$  OFFFh

> p v  $= 256 / 16 \times s \times 14$ msec

 $\hspace{1.5cm}$ ,  $\hspace{1.5cm}$ ,  $\hspace{1.5cm}$ ,

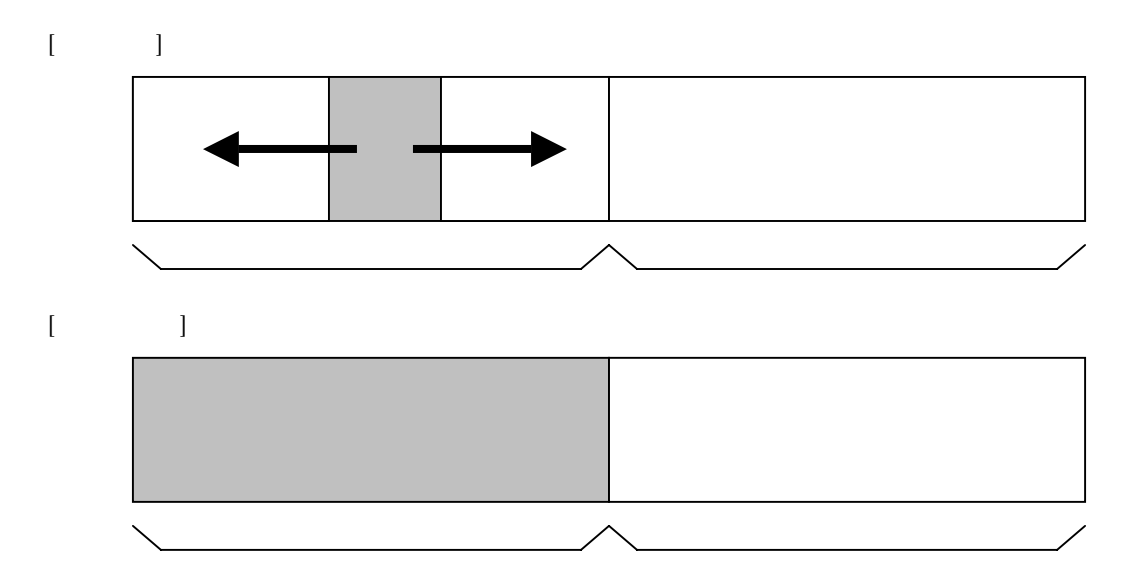

 $37.4.22$  US ( a n s pL pH

<span id="page-26-0"></span>1Fh 28h 61h 14h s pL pH n :  $n$  $S$  $pL$  $p$ H n 14h  $\alpha$  och s  $\epsilon$  FFh  $0000h$  (  $pL + pH * 100h$  ) OFFFh

> $\mathbf p$  $8$  $= s \times 56$ msec/

 $\hspace{1.5cm}$ ,  $\hspace{1.5cm}$ ,  $\hspace{1.5cm}$ ,

 $[$   $]$  $[$   $]$ 01234 or 1234 or 1234 or 1234 or 1234 or 1234 or 1234 or 1234 or 1234 or 1234 or 1234 01234 01234 01234 01234 01234 01234 01234 01234 01234 01234 01234 01234 01234 01234 01234 01234 01234 01234 0

<span id="page-27-0"></span>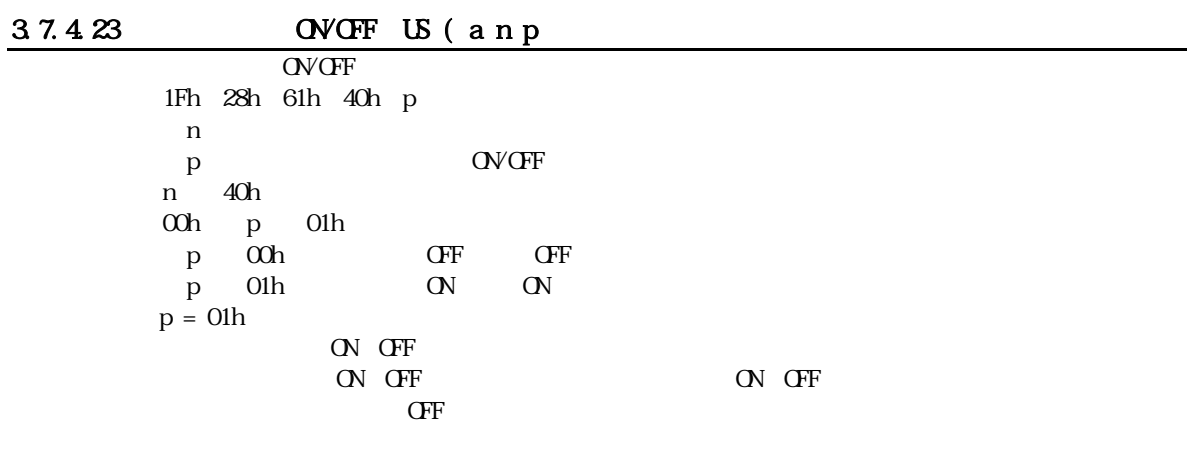

### <span id="page-27-1"></span>37.424 US (d n pen xL xH yL yH

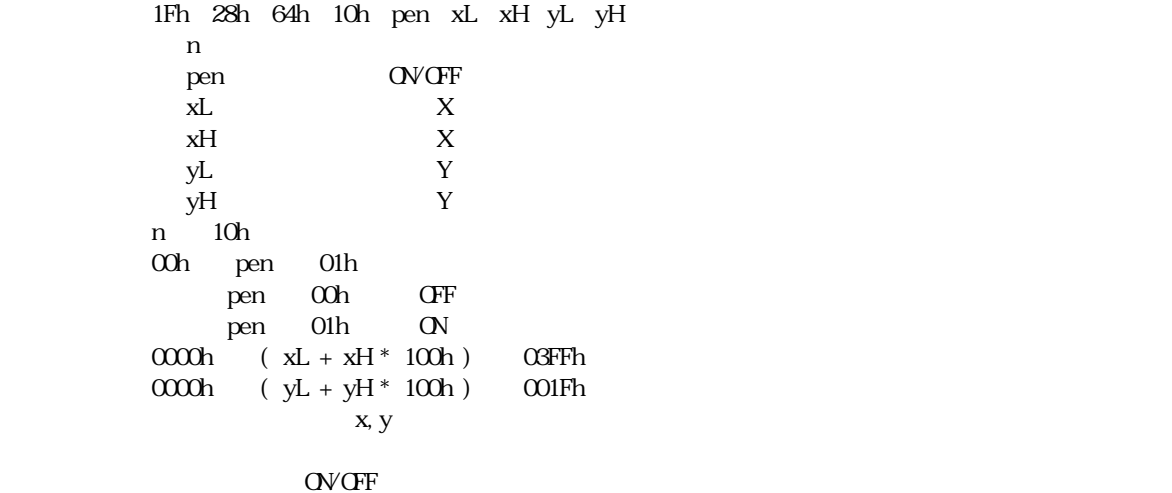

<span id="page-27-2"></span>

# 3.7.4.25 / US ( d n mode pen x1L x1H y1L y1H x2L x2H y2L y2H

y2L y2H

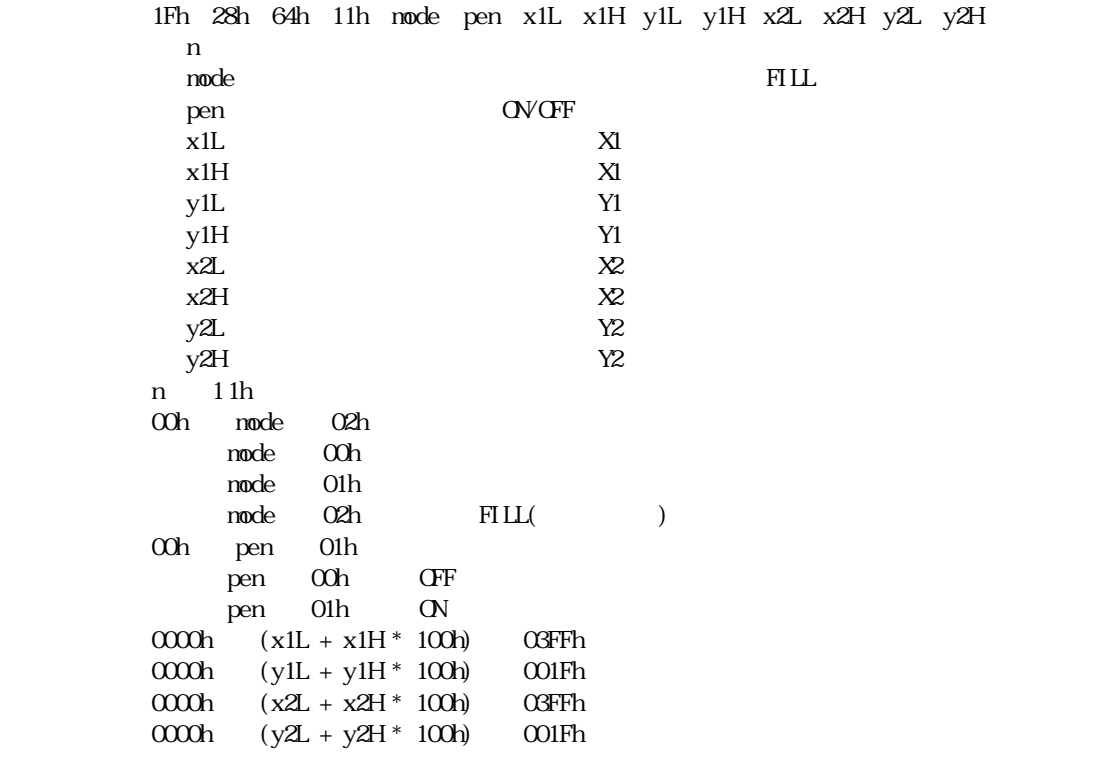

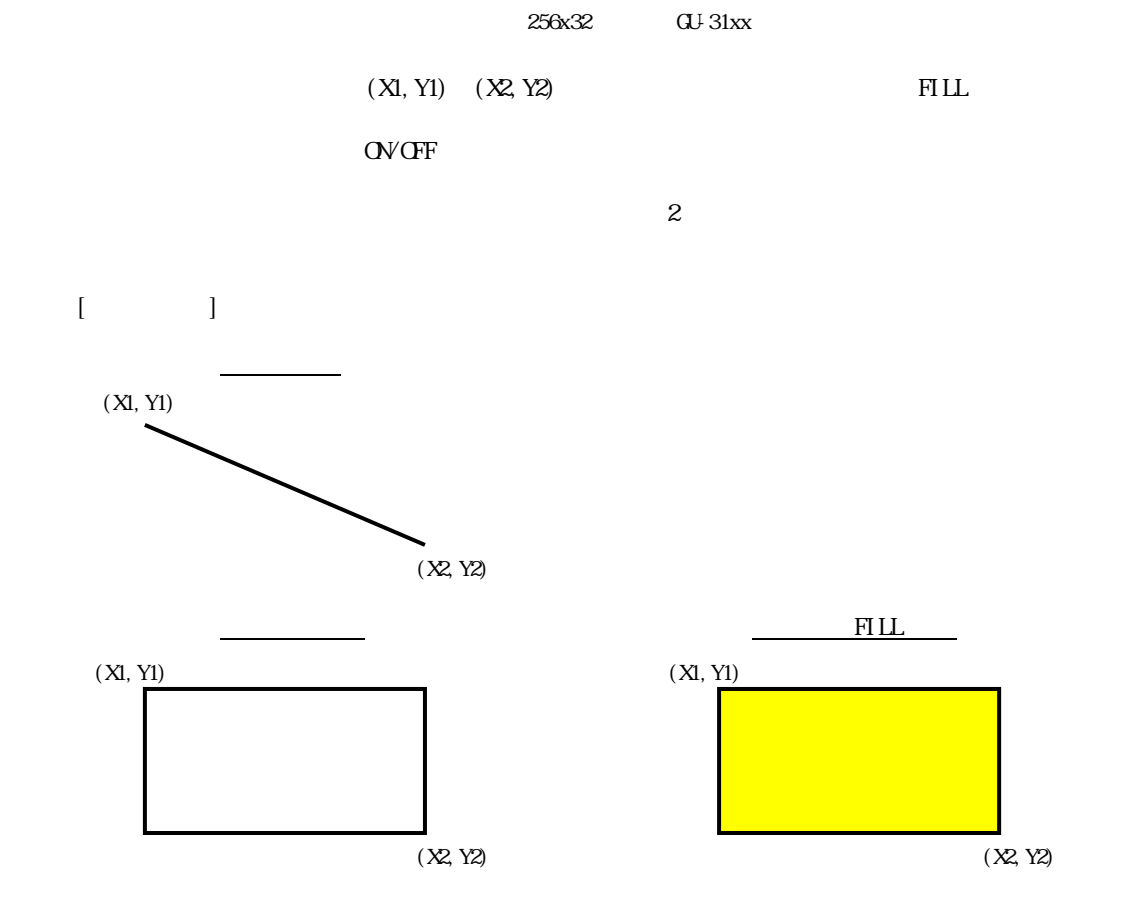

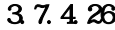

 $3.7.4.26$  US ( f n xL xH yL yH g d(1)...d(k)

<span id="page-28-0"></span> $1\text{Fh}\quad 28\text{h}\quad 66\text{h}\quad 11\text{h}\quad \text{xL}\quad \text{xH}\quad \text{yL}\quad \text{yH}\quad \text{g}\quad \text{d}(1)\dots\text{d}(\text{k})$ n :  $n$  $xL$   $X$   $1$  $xH$   $X$   $1$  $yL$   $Y$  8  $Y$  3  $g = 1$  $d(1) - d(k)$ n 11h  $000 \text{h} \qquad (\text{ xL + xH * 100h }) \qquad 0400 \text{h}$ 0001h  $(yL + yH * 100h)$  0004h  $\begin{array}{ccc} \rm{g} & \rm{01}h \\ \rm{k} & \rm{x} \; \times \end{array}$  $x \times y \times g$  $\alpha$ h d  $\overline{Ffh}$ 

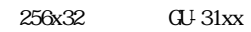

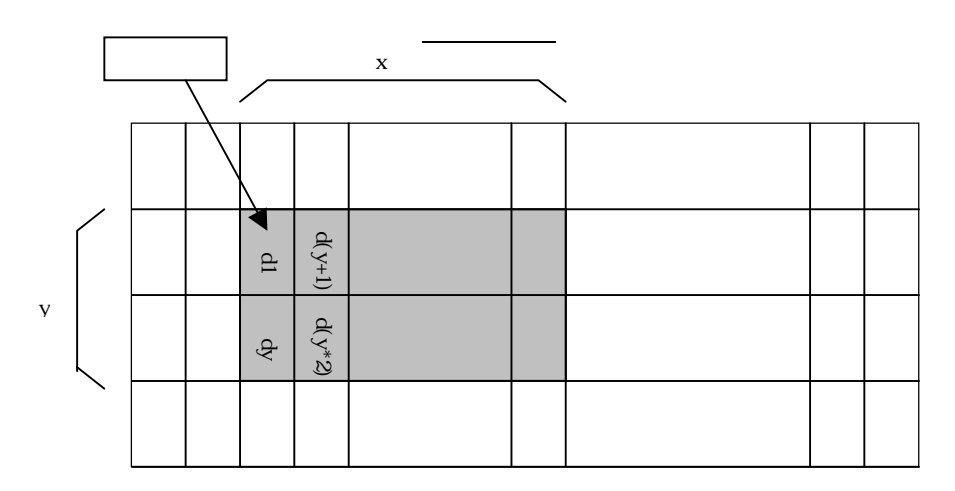

 $3.7.4.27$  RAM US (f n aL aH aE sL sH sE d(1)...d(s)

<span id="page-29-0"></span>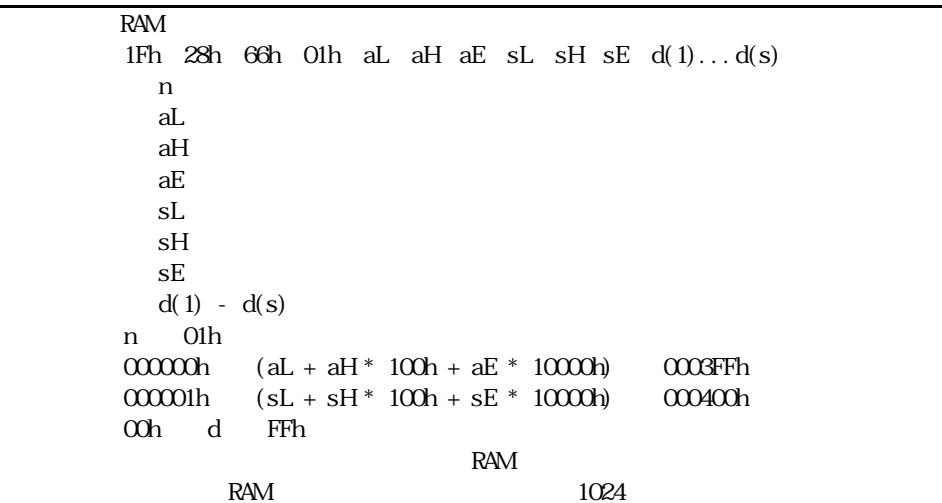

3.7.4.29

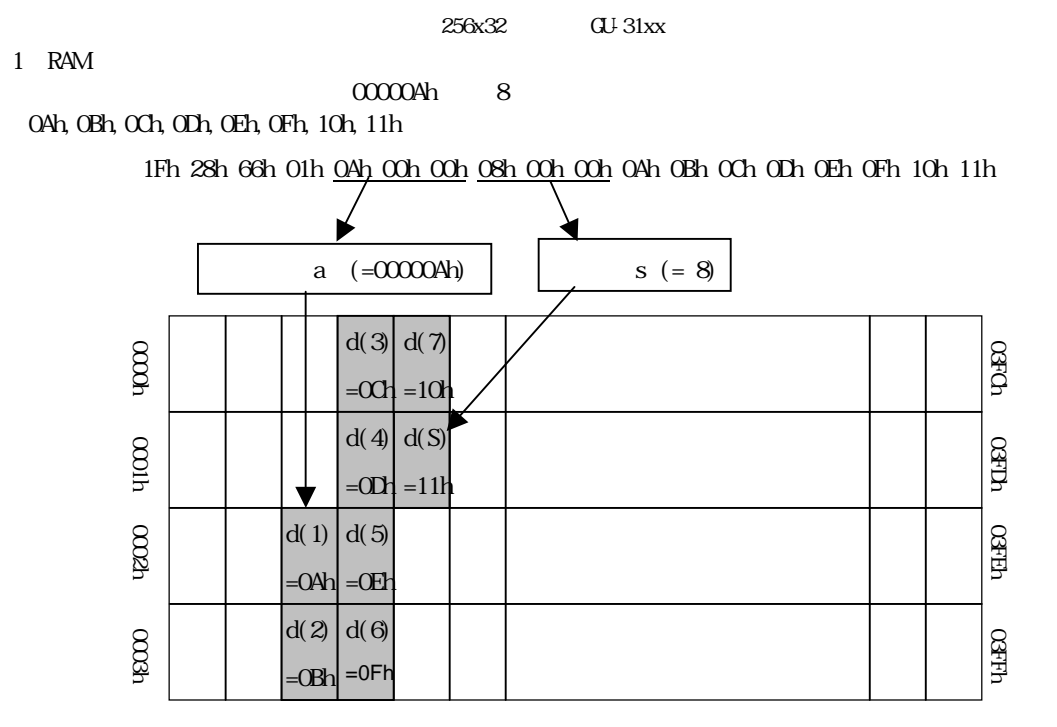

 $3.7.4.28$  FROM US ( e n aL aH aE sL sH sE d(1)...d(s)

<span id="page-30-0"></span>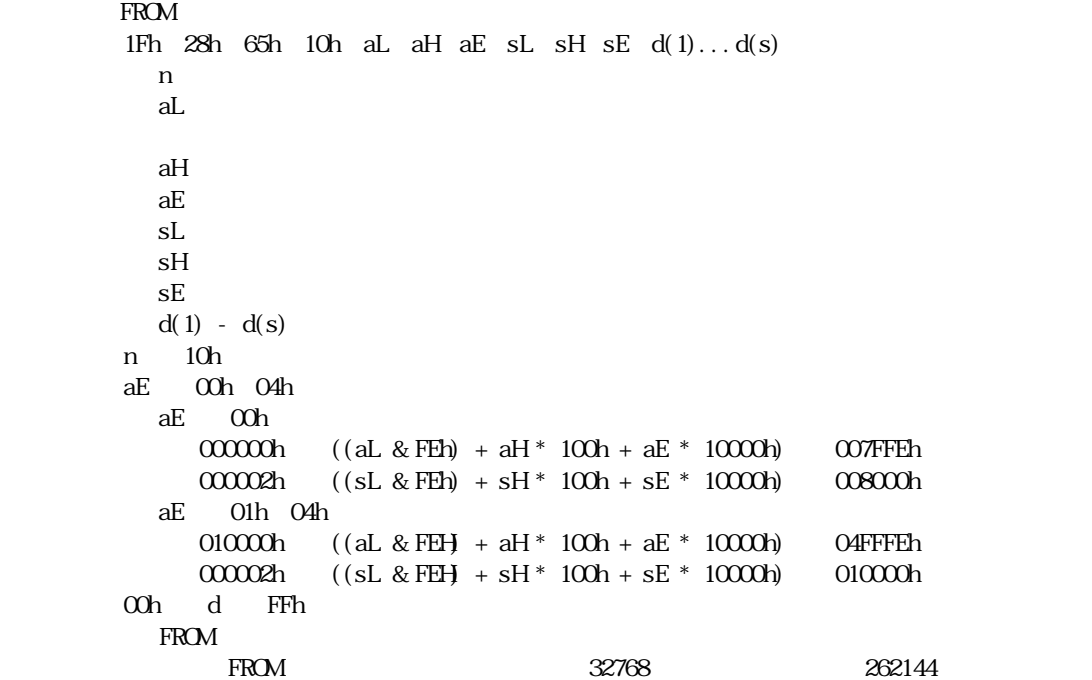

3.7.4.29

$$
\mathbf{B}^{\prime}
$$

・ 本コマンドの処理中はディスプレイBUSYとなります。ディスプレイBUSYの間はホスト

 $2$ 

 $[aE=00h]$ 

00000ch 007FFFh 32768

256x32 GU-31xx  $[aE = 01h 04h ]$ 010000h 04FFFFh 262144 65536 (64KB) しんたいちょうかん 10KBに  $54K\!\overline{B}$  experiments  $\overline{54K\!B}$  experiments  $\overline{FFR}$ 01xxxxh 02xxxxh

1 F-ROM aE=00h 00000Ah

0Ah, 0Bh, 0Ch, 0Dh, 0Eh, 0Fh, 10h, 11h

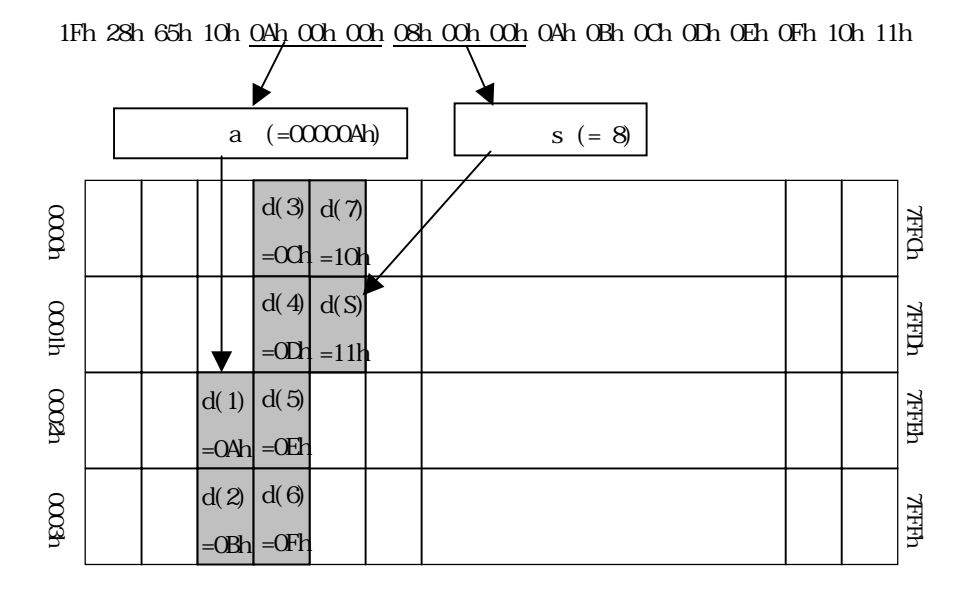

 $2$  F-ROM aE=01h

01000Ah

04h, 0Bh, 0Ch, 0Dh, 0Eh, 0Fh, 10h, 11h

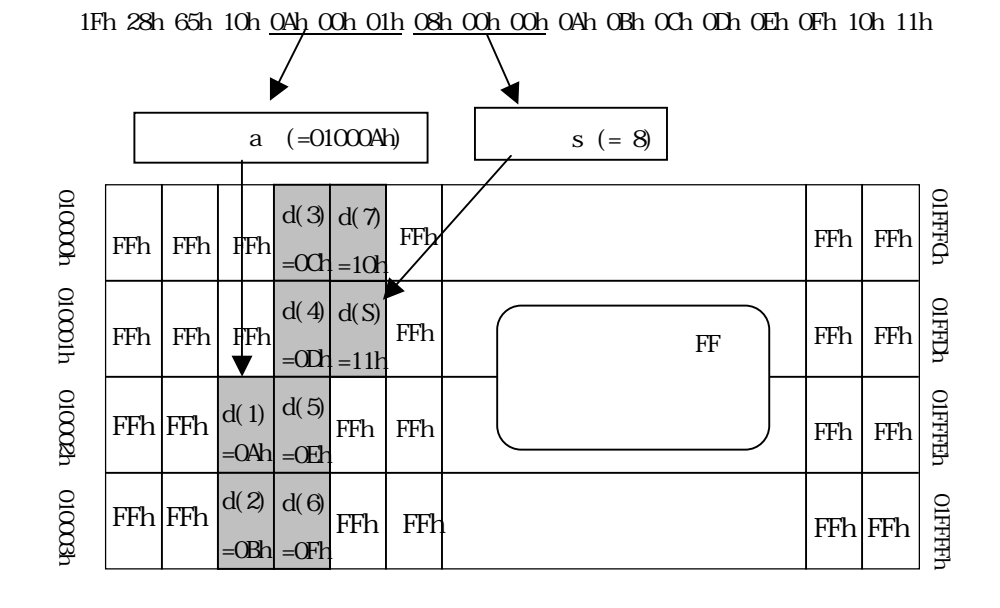

Note: aE=02h 04h

<span id="page-32-0"></span>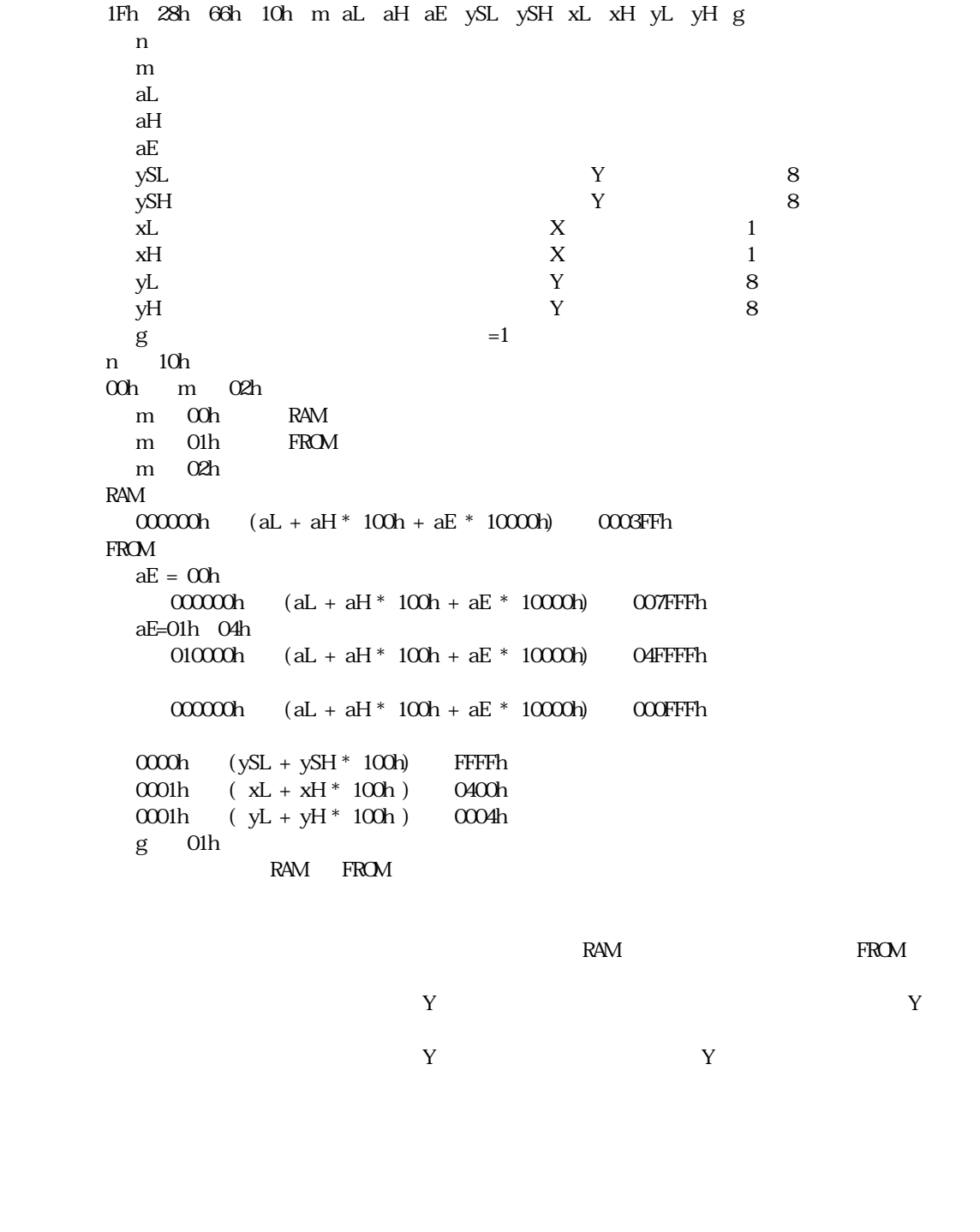

 $[aE = 01h 04h]$  $010000h$  O4FFFFh

010000h 04FFFFh

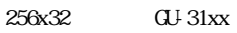

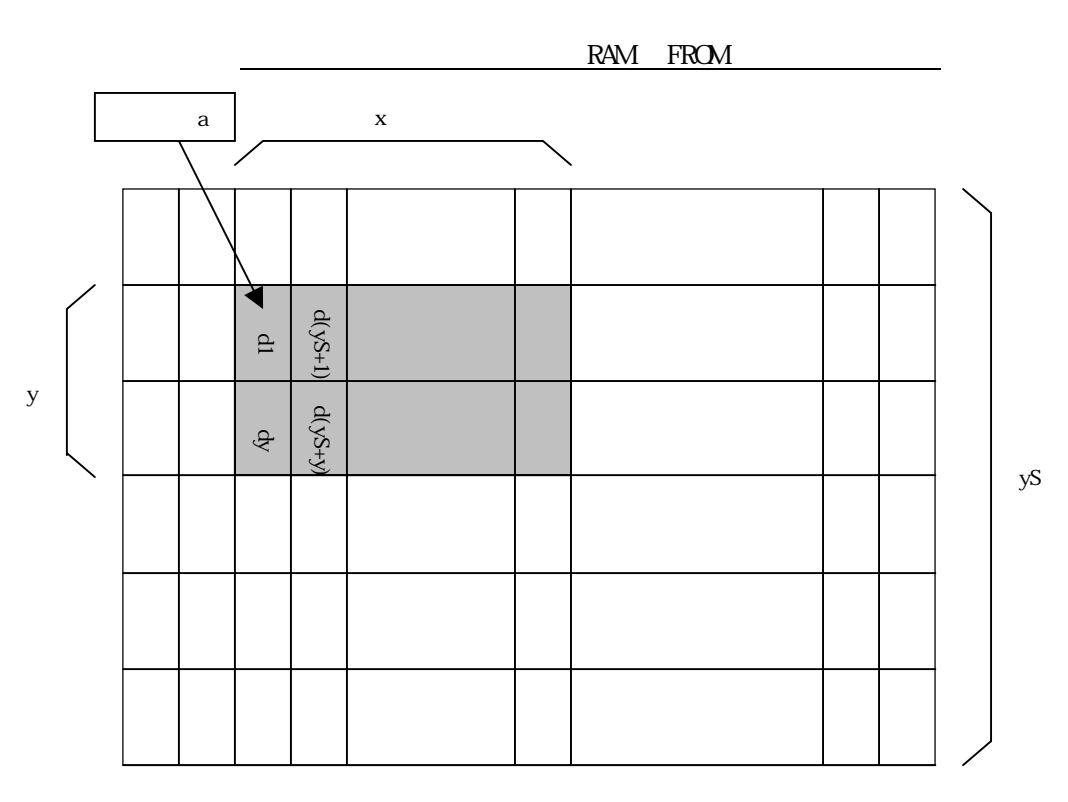

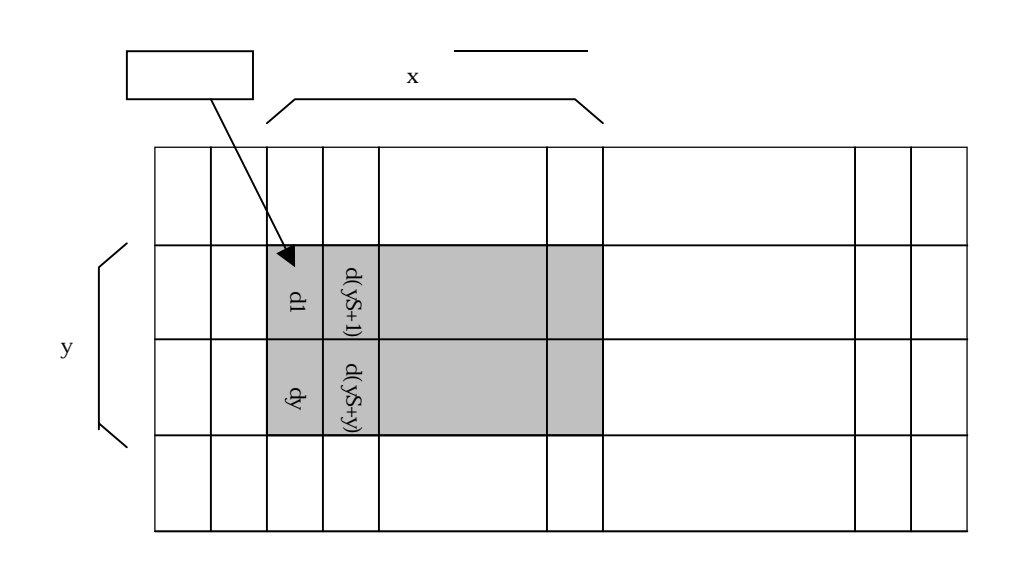

<span id="page-34-0"></span>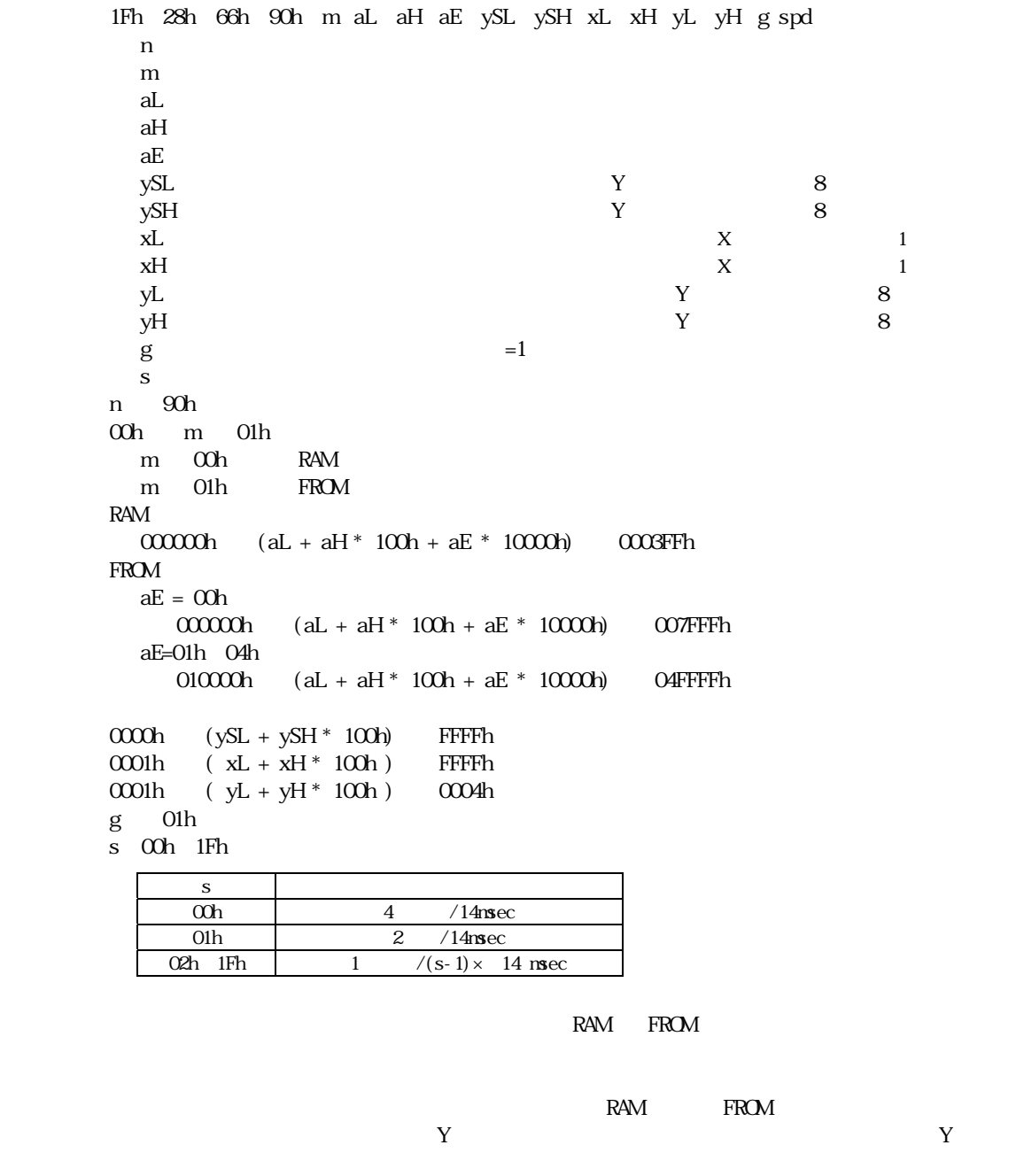

 $[aE = 01h$  O4h] 010000h 04FFFFh

010000h 04FFFFh

ーマン マットイメージスクロール マットイメージスクロール マットイメージスクロール マットイメージスクロール マットイメージスクロール マットイメージスクロール

3.7.4.31

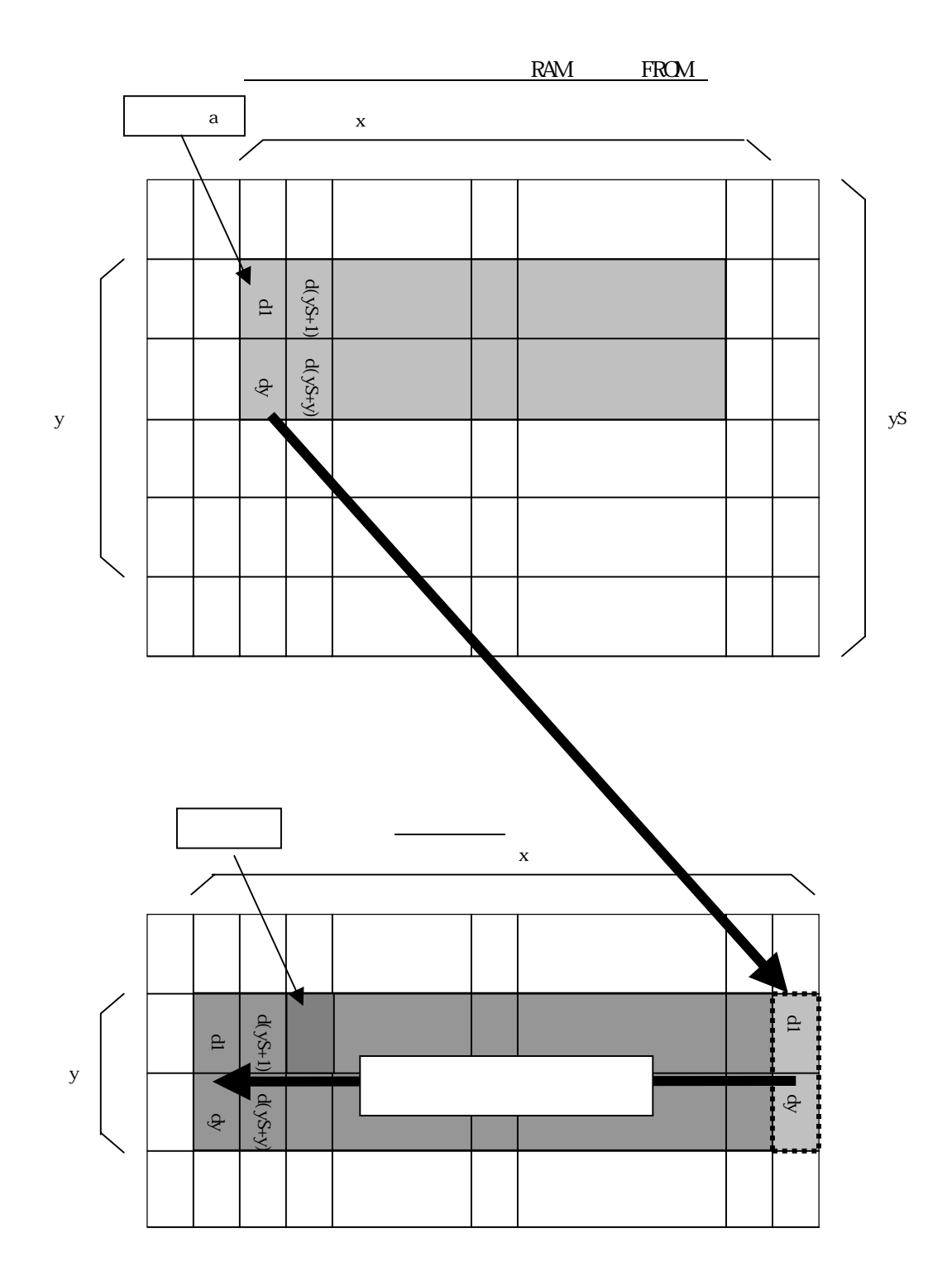

<span id="page-36-0"></span>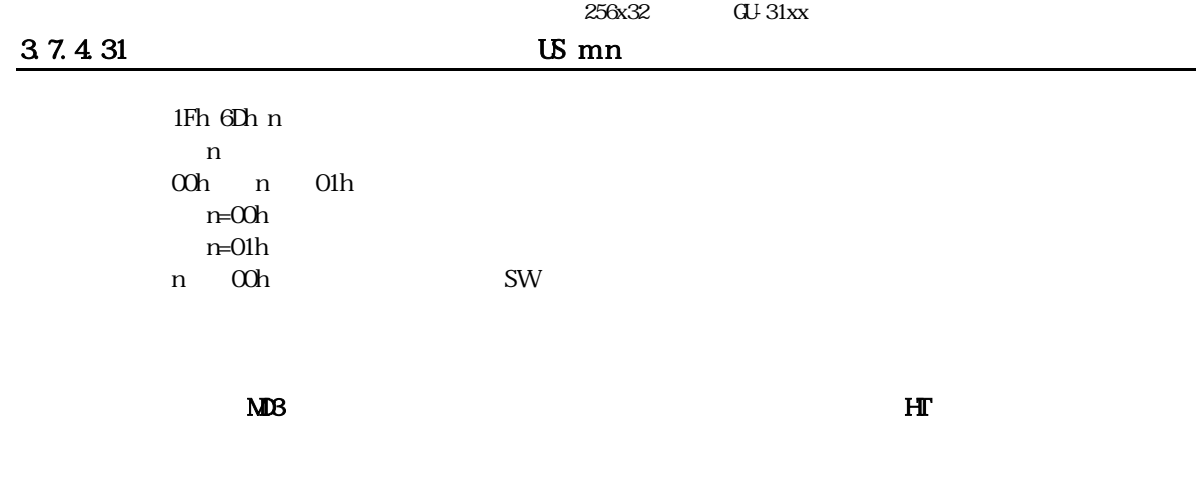

# 3.7.4.32 US r n

<span id="page-36-1"></span>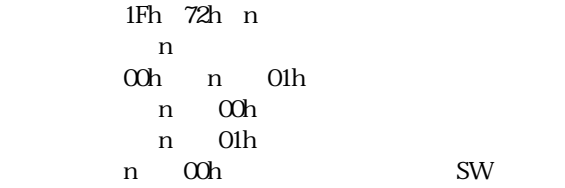

### 3.7.4.33 US w n

<span id="page-36-2"></span>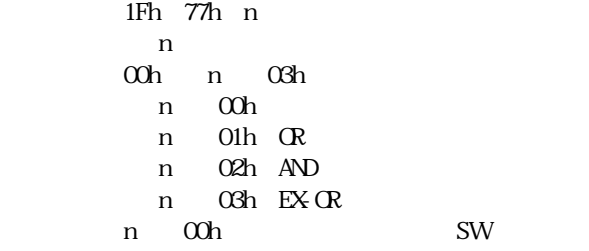

### 37.434 US ( w n a

<span id="page-36-3"></span>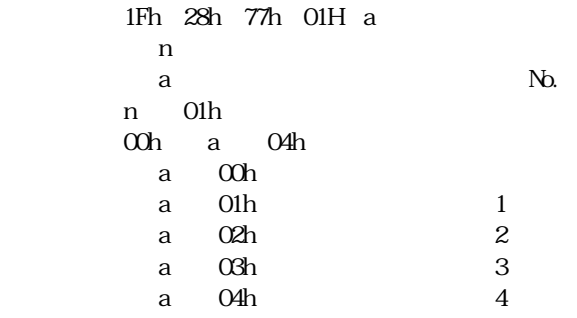

 $N_{\rm D}$ 

<span id="page-37-0"></span>

| 1Fh 28h 77h 02h a b [xPL xPH yPL yPH xSL xSH ySL ySH] |  |
|-------------------------------------------------------|--|
| n                                                     |  |
| No. 1<br>4<br>a                                       |  |
| b                                                     |  |
| хPL<br>1<br>X                                         |  |
| xPH<br>1<br>X                                         |  |
| yPL<br>8<br>у                                         |  |
| 8<br>yPH<br>У                                         |  |
| xSL<br>$\mathbf{1}$<br>X                              |  |
| xSH<br>X<br>$\mathbf{1}$                              |  |
| 8<br>ySL<br>Y                                         |  |
| Y<br>8<br>ySH                                         |  |
| 02h<br>n                                              |  |
| 01h<br>04h<br>a                                       |  |
| 01h<br>02h<br>$\mathbf{1}$<br>2<br>a<br>a             |  |
| 03h<br>3<br>04h<br>4<br>a<br>a                        |  |
| b 01h<br>00h                                          |  |
| 00h<br>b<br>$\mathbf{b}$ , b<br>01h                   |  |
| 0000h<br>$(xPL + xPH * 100h)$<br>03FFh                |  |
| 0000h<br>$(yPL + yPH * 100h)$<br>0003h                |  |
| $0001h$ $(xSL + xSH^* 100h)$<br>0400h                 |  |
| 0001h<br>$(ySL + ySH * 100h)$<br>0004h                |  |

 $(b=01h)$ <br>No. he correct that the correct of the correct of the correct of the correct of the correct of the correct of the correct of the correct of the correct of the correct of the correct of the correct of the correct of the correct

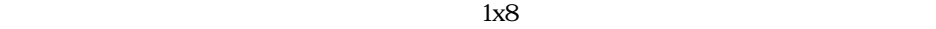

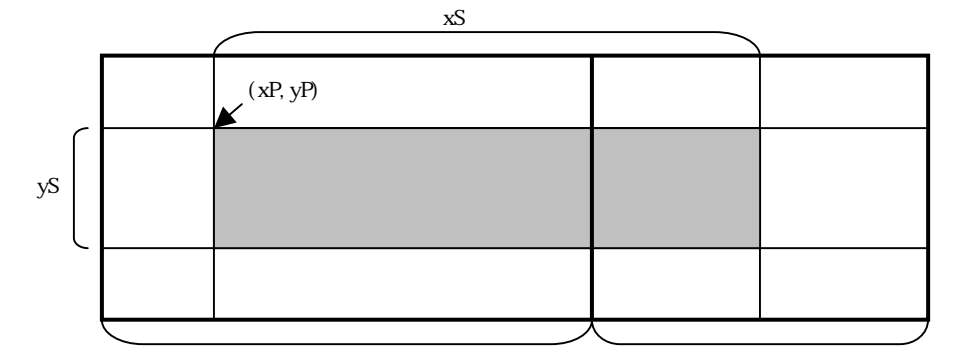

 $X=0$   $Y=0$ 

 $[xPL$   $ySH$ 

<span id="page-37-1"></span>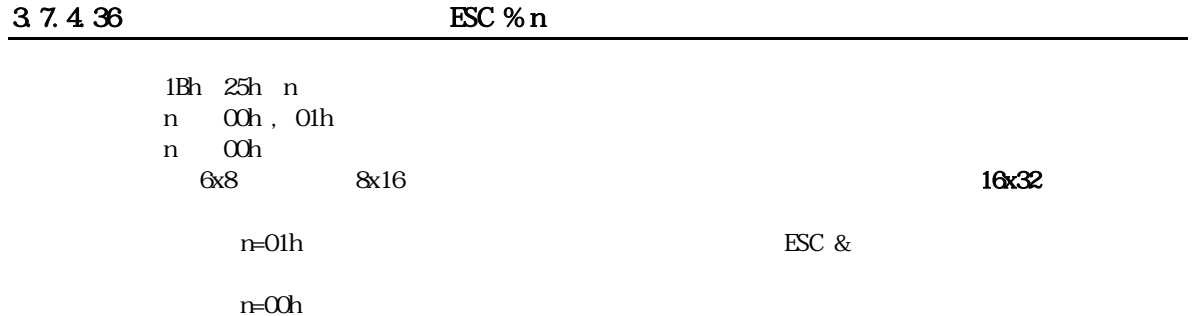

 $(b=00h)$ 

<span id="page-38-0"></span> $1 \mbox{Bh} \quad 2 \mbox{Ch} \quad a \quad c1 \quad c2 \quad [x1 \quad d1...d(y \times x1)] \dots [xk \ d1...d(y \times xk)]$  $a \cdot$   $a \cdot$   $b \cdot$   $c \cdot$ c1 : experiment of  $\mathbf{c}$  and  $\mathbf{c}$  and  $\mathbf{c}$  and  $\mathbf{c}$  are set of  $\mathbf{c}$  $c2$  $\mathbf x$   $\mathbf x$  $d$  $01h$  a  $02h$ a = 01h: 6x8 00h  $x$  06h a 02h:8x16 00h ≦ x ≦ 08h 20 c1 c2 FFh 00h d FFh  $k$   $c2 - c1 + 1$  $6x8$   $8x16$   $1$   $1$   $10x32$  $16$  $\text{LSC} \quad @ \text{CFF}$  $\mathbf x$  (and  $\mathbf x$ ) and  $\mathbf x$  and  $\mathbf x$  and

<span id="page-38-1"></span> $R_{\text{ROM}}$ 

#### 3.7.4.38 ESC ? a c

 $1Bh$  3Fh a c  $a \qquad \qquad$ c :  $\mathbf{c}$ 01h a 02 a = 01h: 6x8 a 02h:8x16  $20h$  c  $FFh$  $6x8$  8x16 1

<span id="page-39-0"></span>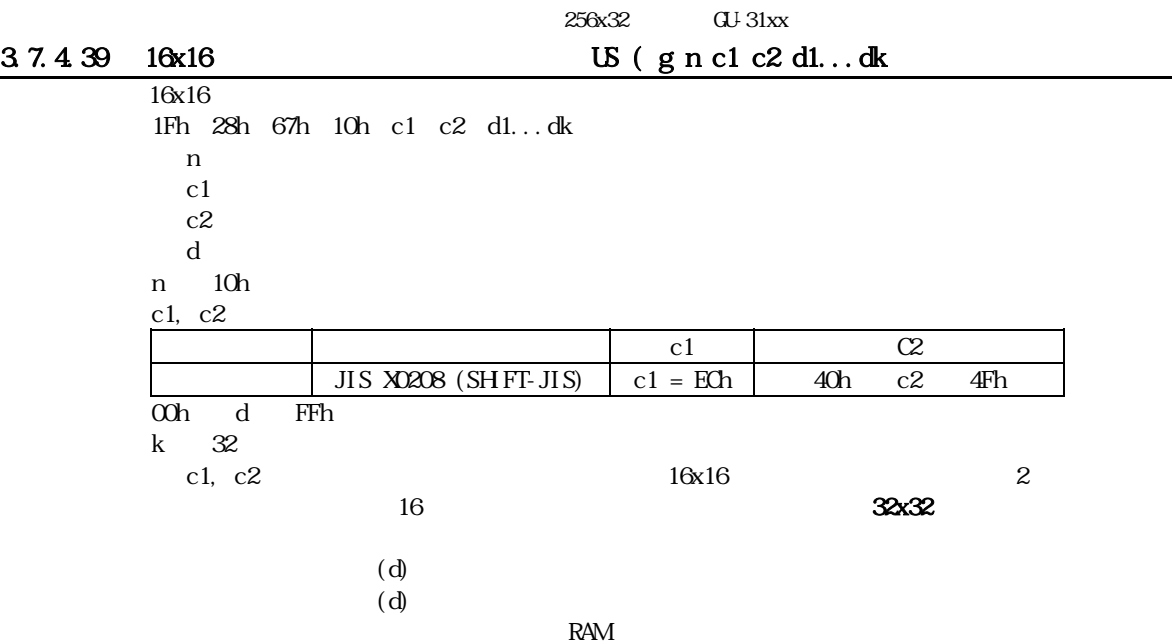

<span id="page-39-1"></span>

FROM

 $3.7.4.40$   $10x16$  US (g n c1 c2)

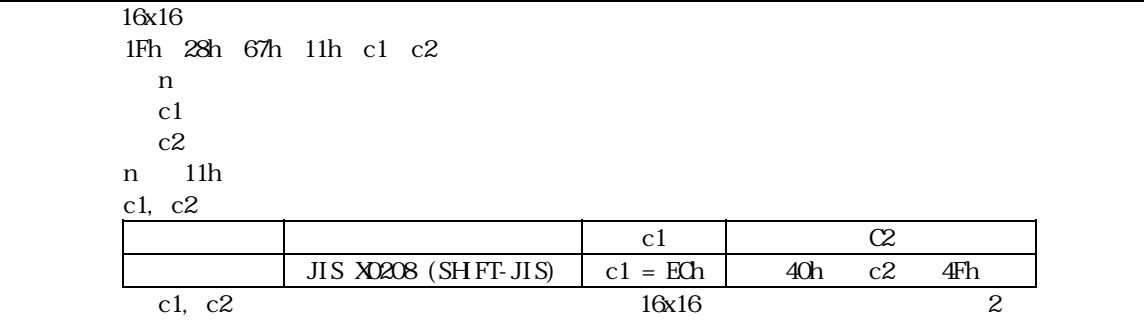

#### 37.441 US ( e n a

<span id="page-39-2"></span>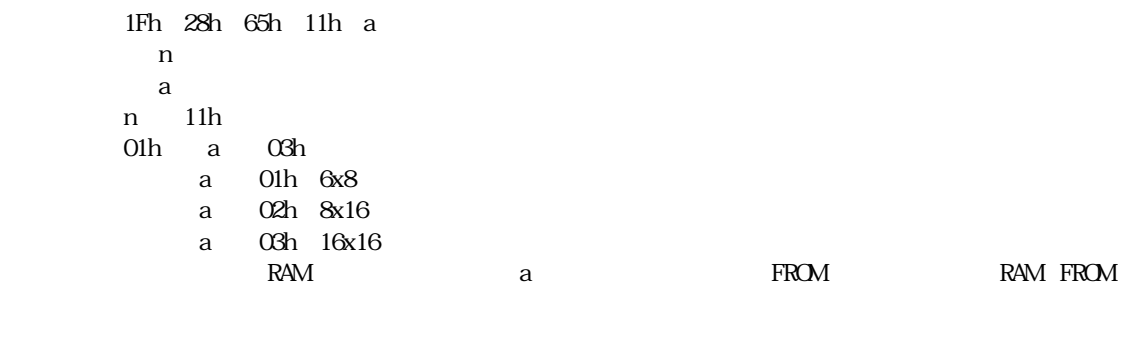

external to the BUSY that the BUSY that the BUSY

<span id="page-40-0"></span>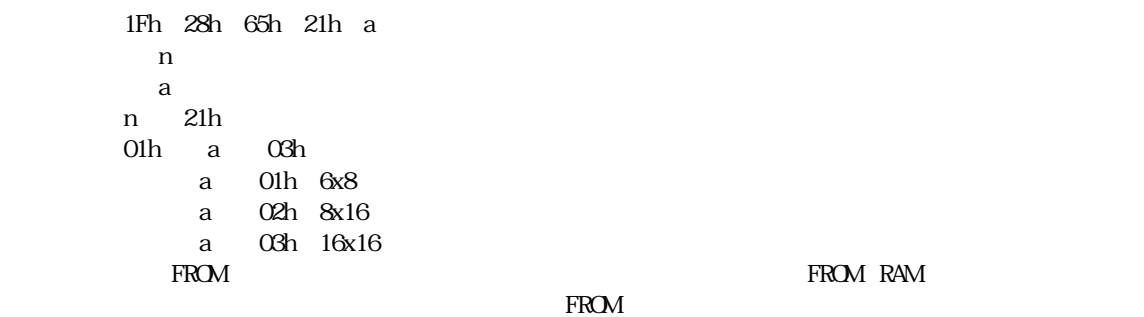

<span id="page-40-1"></span> $3.7.4.43$  FROM US ( e n m P(80h-1) P(80h-2)...P(FFh-n)) FROM  $1Fh$  28h 65h 13h m  $P(80h1)$   $P(80h2)$ ... $P(FFh1)$ n :  $\overline{a}$ m :  $m$  $p$ n 13h m = 01h, 02h, 04h 00h ≦ P ≦ FFh m=01h: P(80h-1)......P(80h-6).......P(FFh-6) 6 / x 128 (768)<br>m=02h: P(80h-1).....P(80h-16).......P(FFh-16) 16 / x 128 2048 m=02h: P(80h-1)......P(80h-16)........P(FFh-16) 16 / x 128 2048 m=04h: P(80h-1).....P(80h-64).......P(FFh-64) 64 / x 128 8192  $\frac{1}{1}$ m 機能 01h  $6x8$ 02h 8x16 04h 16x32

3.7.4.44 US ( e n d1 d2

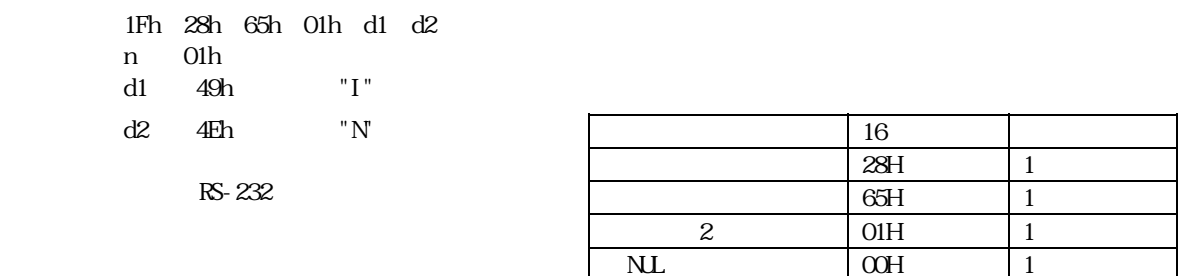

<span id="page-40-2"></span> $128$  $\alpha$ h  $\alpha$ 

3.7.4.45 US ( e n d1 d2 d3

<span id="page-40-3"></span>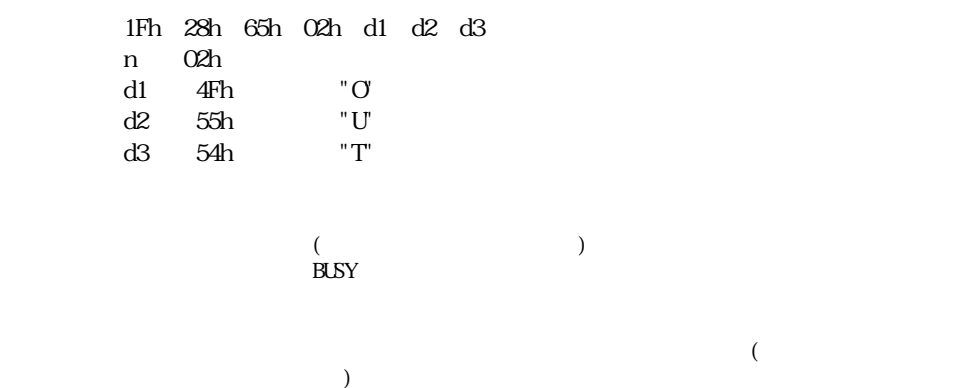

# 37.446 US ( p 01h n a

<span id="page-41-0"></span>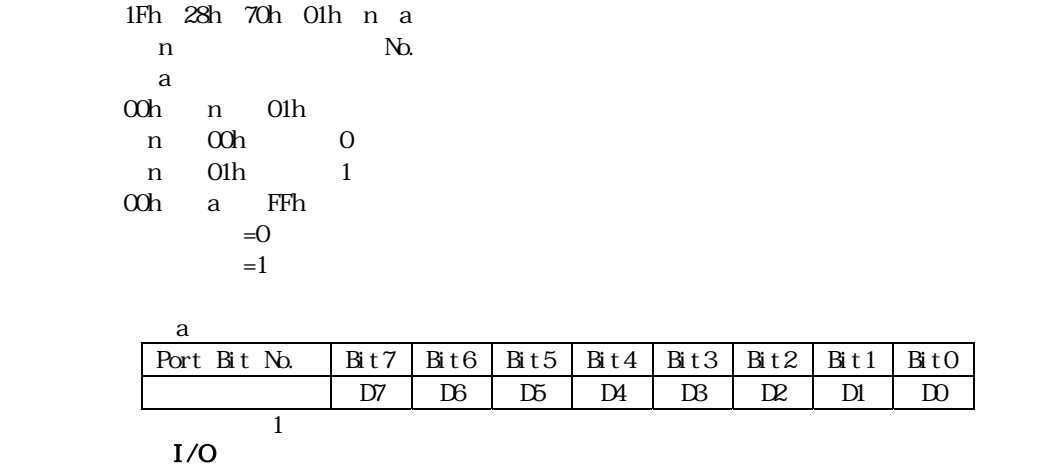

### 37.447 US ( p 10h n a

<span id="page-41-1"></span>1Fh 28h 70h 10h n a n : No.  $a$  $\alpha$ h n  $\alpha$ lh n 00h: 0 n 01h 1 00h a FFh

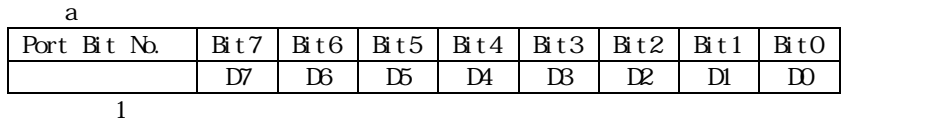

3.7.4.48 US ( p 20h n

<span id="page-41-2"></span>1Fh 28h 70h 20h n n : No.<br> $\alpha$ h : n : Olh : No. n 01h n 00h 0 n 01h  $1$ 

RS-232

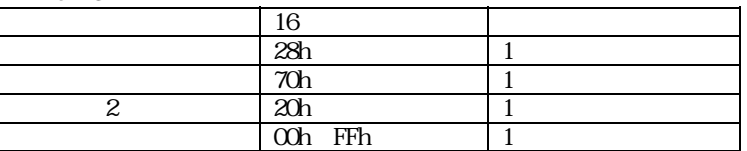

 $3.7.4.49$  RAM  $US : pL pH [d1...dk]$ 

<span id="page-42-0"></span>RAM 1Fh 3Ah pL pH [d1...dk]  $pL$  $P_H$  :  $P_H$  :  $P_H$ d :  $\mathbf d$  $0000h$   $( pL + pH * 100h )$   $0100h$  $\text{RAM}$   $\text{RAM}$   $\text{RAM}$   $\text{OL} + \text{pH} * 100\text{h} > 0000\text{h}$  d  $( pL + pH * 100h) > 0000h$  $(pL + pH * 100h) = 0000h$ 

> インスト RAM マクロミング RAM  $\begin{array}{cc}\n\text{FROM} \\
> \text{SW}\n\end{array}$ SW SW SW 各種情報データ送信、FROMユーザーフォント定義、メモリ書き換えモード移行。  $\overline{S}$   $\overline{D}$   $\overline{S}$   $\overline{S}$   $\overline{$

<span id="page-42-1"></span>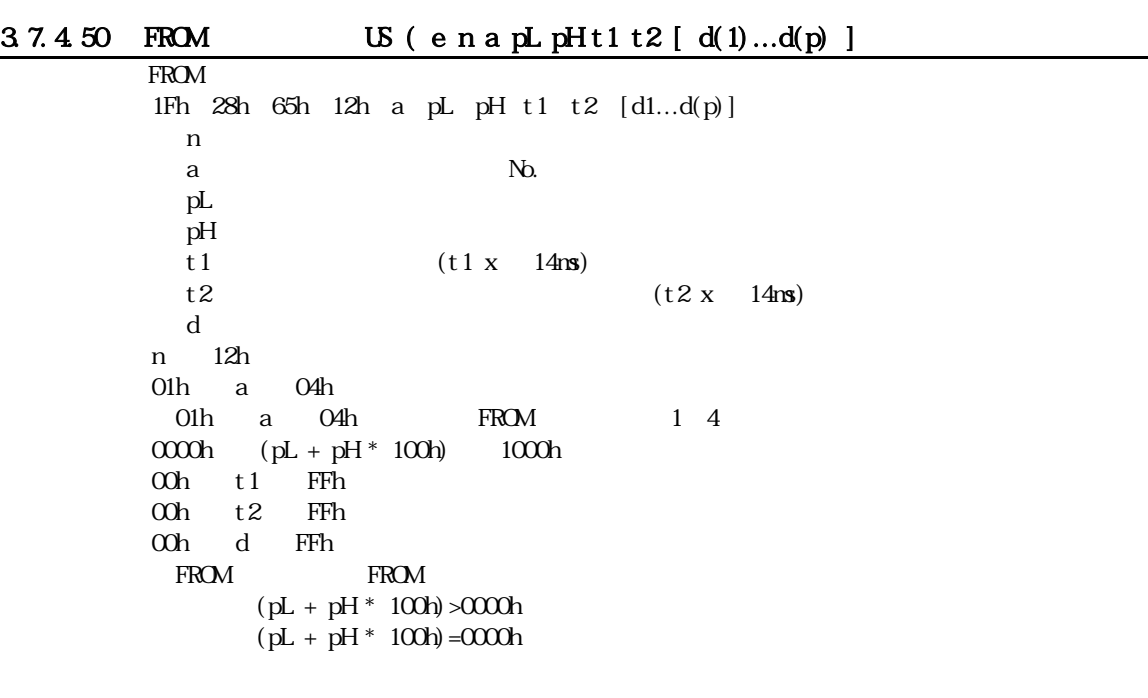

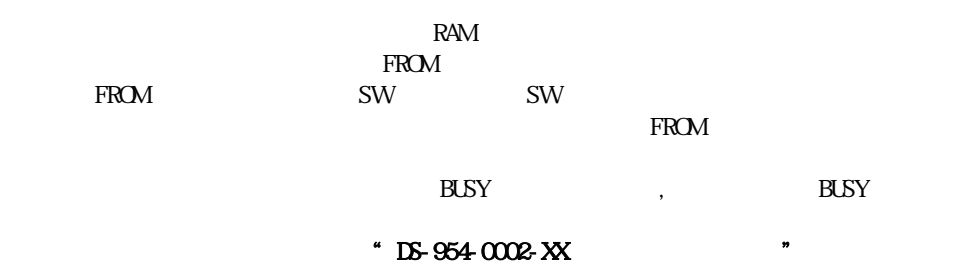

<span id="page-43-0"></span>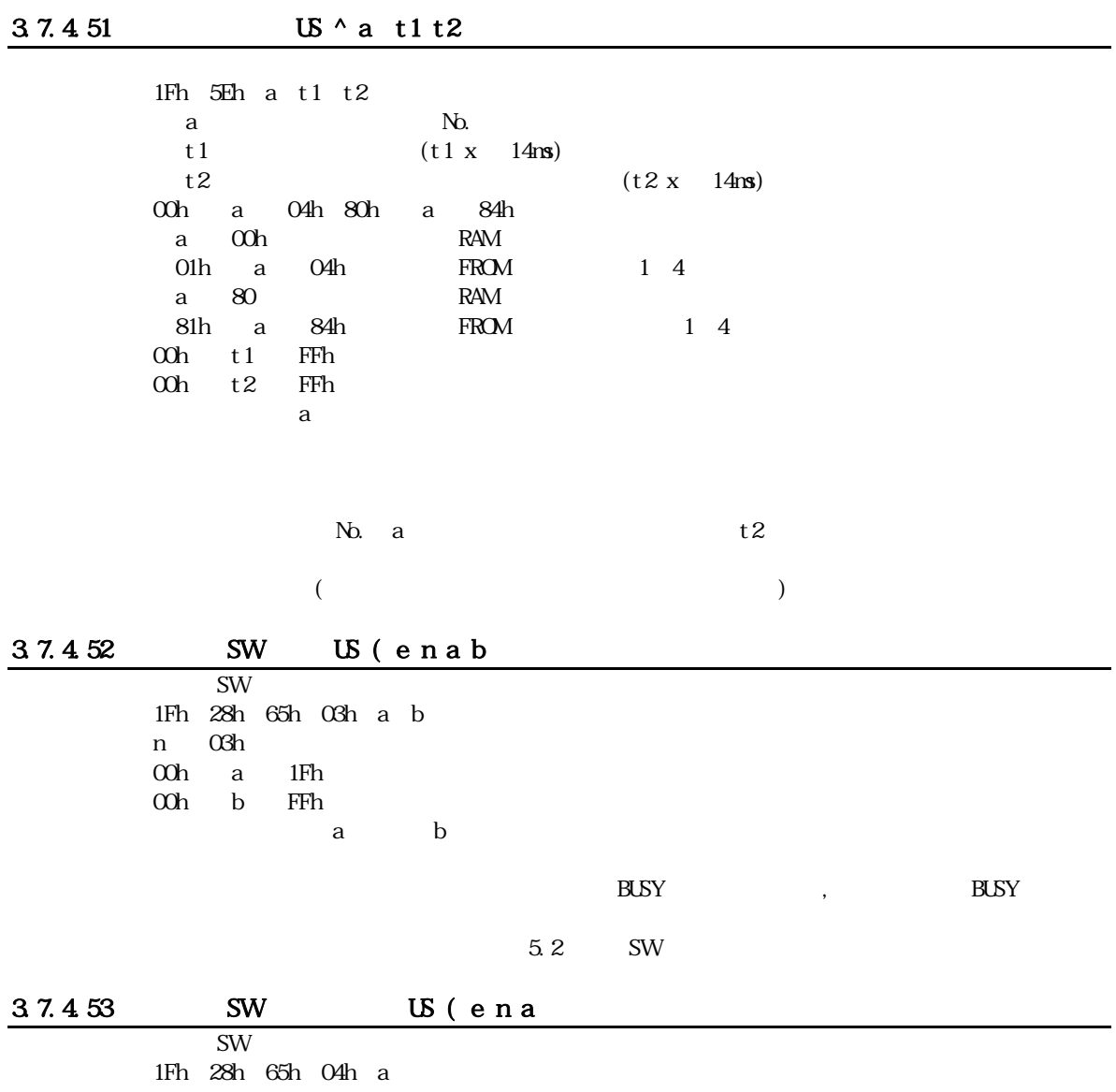

<span id="page-43-2"></span><span id="page-43-1"></span>n 04h

 $\alpha$  coh a  $1$ Fh

 $a$ 

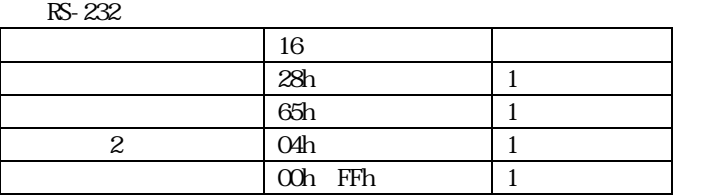

5.2 SW

3.7.4.54 **LG** ( e n a [ b c ]

<span id="page-44-0"></span>

|   | 1Fh 28h 65h 40h a [bc] |                |              |     |   |      |      |      |  |                   |
|---|------------------------|----------------|--------------|-----|---|------|------|------|--|-------------------|
| n | 40h                    |                |              |     |   |      |      |      |  |                   |
| a | 01h                    |                |              |     |   |      | b, c |      |  |                   |
| a | 02h                    |                |              |     |   |      |      | b, c |  |                   |
| a | 10 <sub>h</sub>        | $\overline{2}$ |              |     |   |      |      | b, c |  |                   |
| a | 11h                    |                |              |     |   | b, c |      |      |  |                   |
| a | 20h                    |                |              |     |   |      |      |      |  |                   |
|   |                        | 00h            | b            | FFh |   |      |      |      |  | $b \times 10000h$ |
|   |                        | 00h            | $\mathbf{C}$ | FFh |   |      |      |      |  | $c \times 10000h$ |
| a | 30h                    |                |              |     |   | b, c |      |      |  |                   |
| a | 40h                    |                |              |     | X |      |      | b, c |  |                   |
| a | 41h                    |                |              |     | Y |      |      | b, c |  |                   |

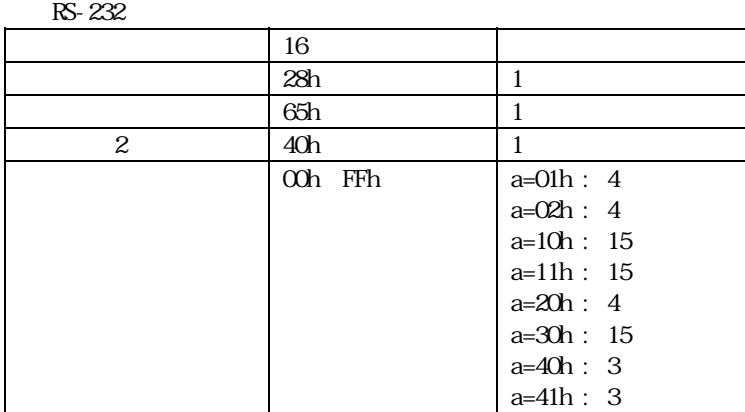

3.7.4.55 メモリ書き換えモード移行 FS | M m d1...d6

<span id="page-44-1"></span>1Ch 7Ch 4Dh D0h d1 ... d6  $\begin{bmatrix} m & D0h \\ dl & dd \end{bmatrix}$ " MOEIN"

<u>FROM</u>

FROM

 $(x * y)$ 

<span id="page-45-0"></span>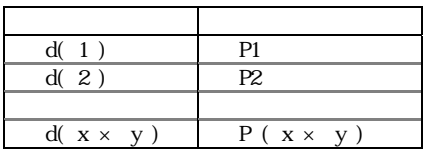

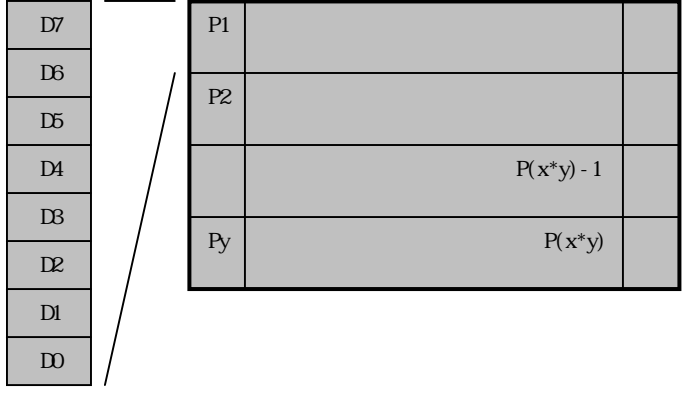

<span id="page-45-1"></span>39

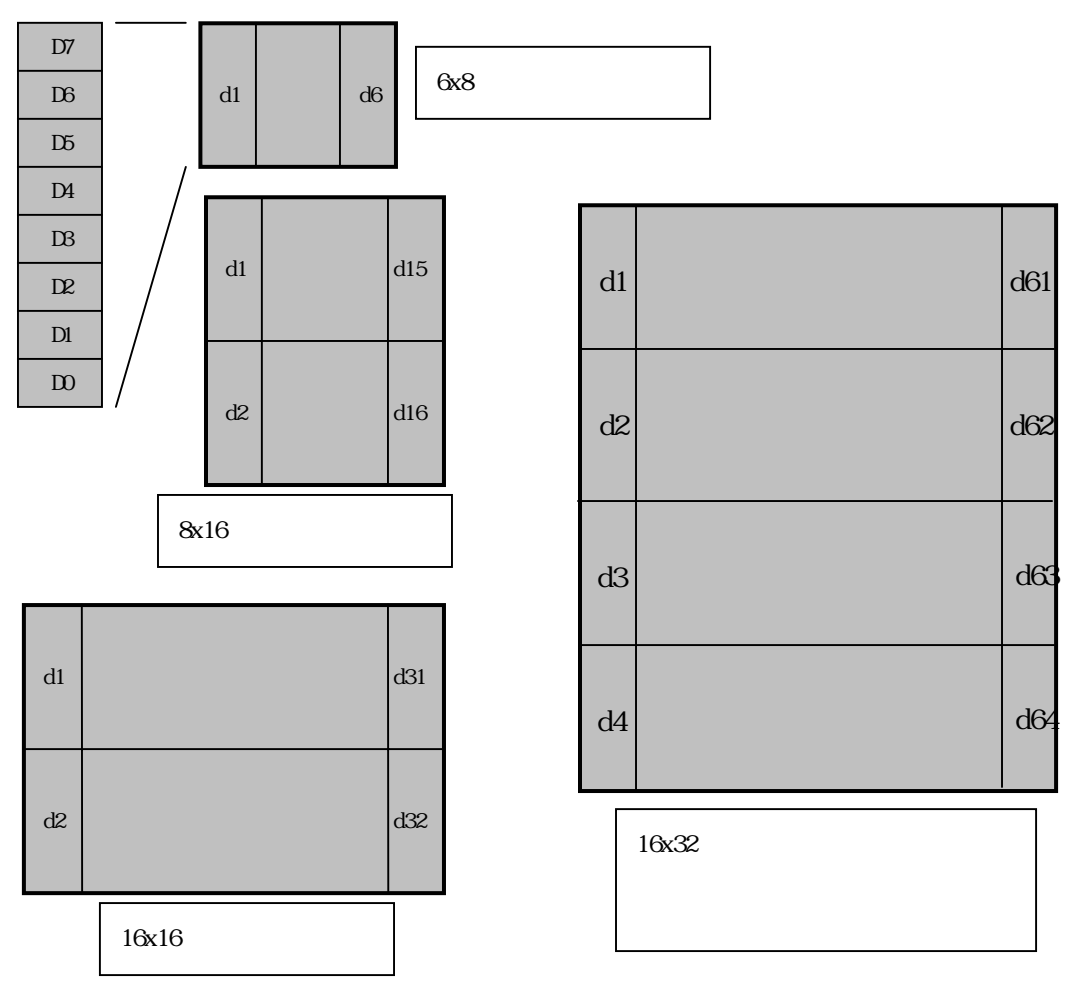

- 45 -

<span id="page-46-1"></span><span id="page-46-0"></span>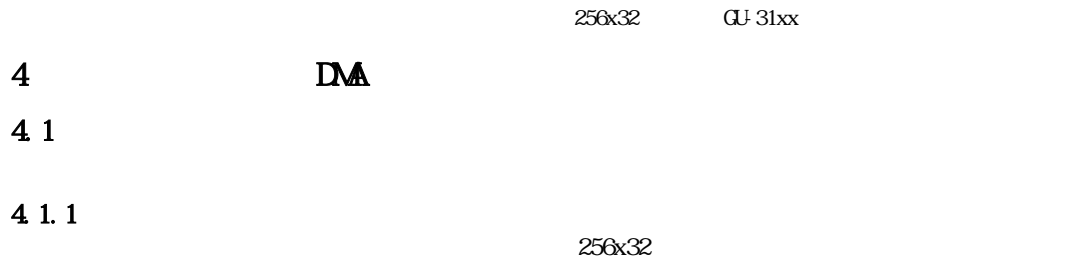

<span id="page-46-2"></span>4.2

<span id="page-46-3"></span> $512x64$ 

 $\infty$ 

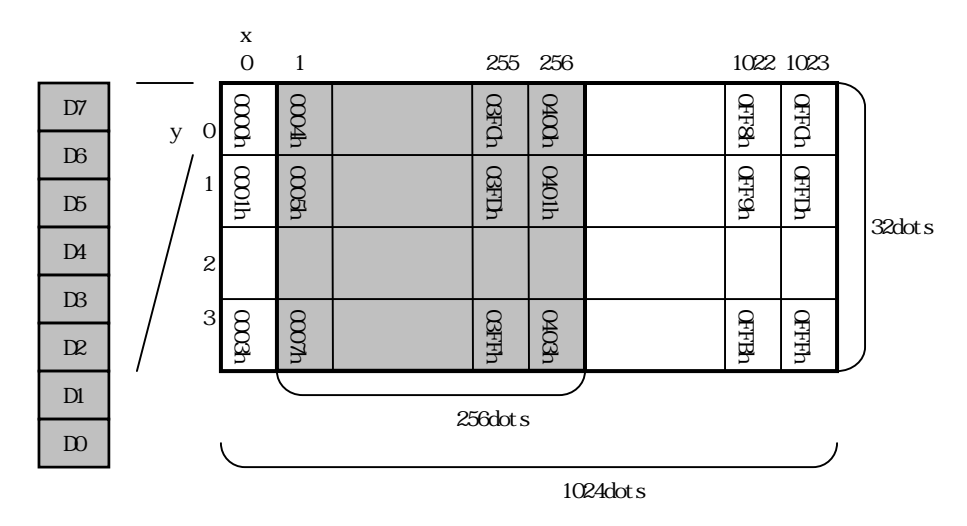

4.3

<span id="page-46-4"></span>DMA

・ ヘッダー、ヘッダー2が成立しない場合、ヘッダー(STX)待ちになります。  $\Pi$  P-SW

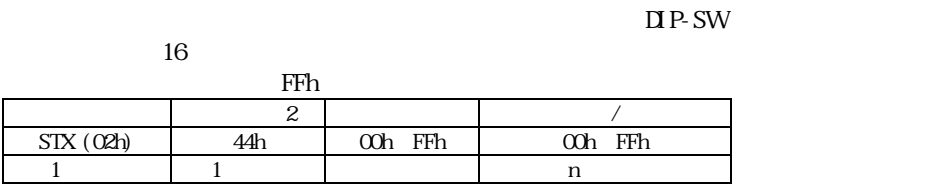

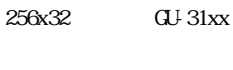

<span id="page-47-0"></span>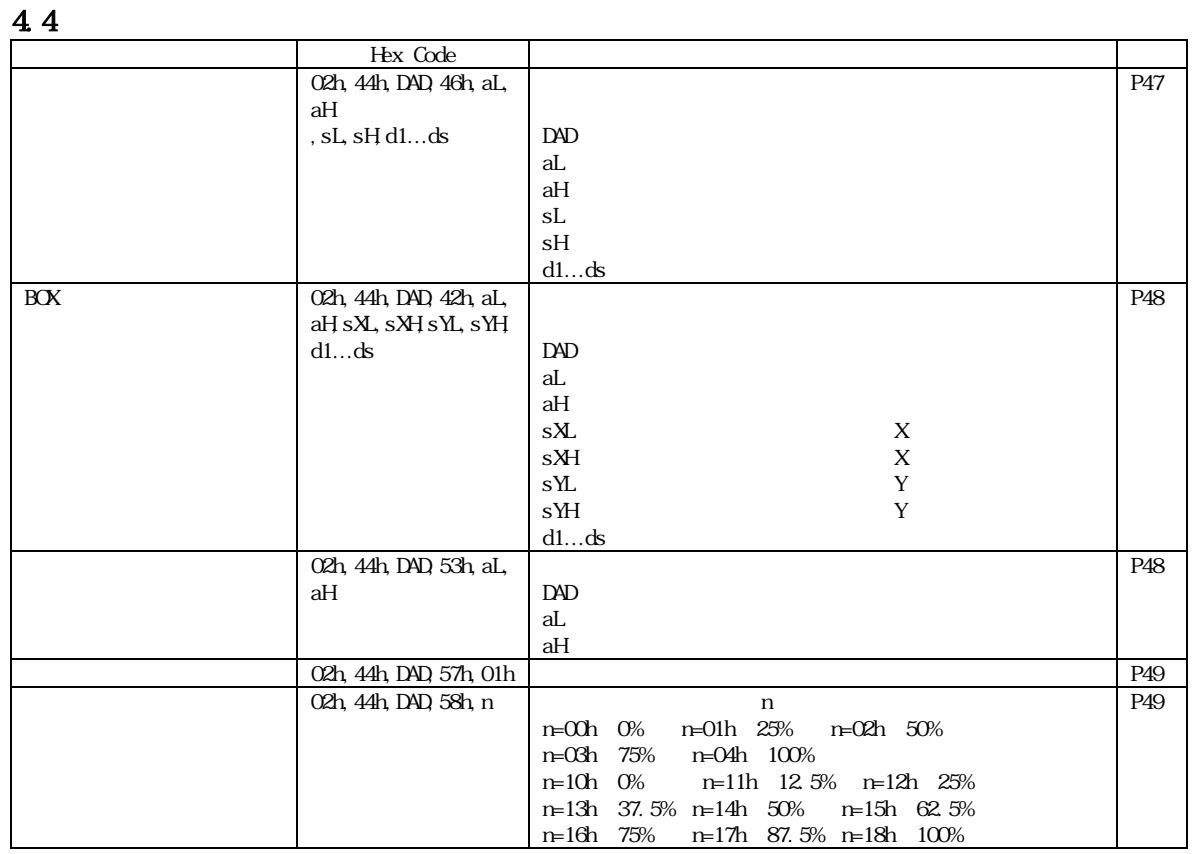

# <span id="page-47-1"></span>441

#### 4.4.1.1 STX 44h DAD 46h aL aH sL sH d1 ... ds

<span id="page-47-2"></span> $O2h$  44h DAD 46h aL aH sL sH d(1)...d(s)  $DAD$  $\mathop{\mathrm{al}}$  $\mathbf{a}$ H  $\mathbf{b}$  $SL$  $\mathbf{s}$ H :  $\mathbf{s}$  $d(1) - d(s)$  $\alpha$ h  $\square$  DAD FFh  $0000h$  ( aL + aH  $*$  100h) OFFFh  $0001h$   $(sL + sH * 100h)$   $1000h$  $( aL + aH * 100h ) + ( sL + sH * 100h )$   $1000h$ 00h ≦ d ≦ FFh

 $(STX)$ 

STX... sH

#### $\mathbf{D}$

 $\Gamma$ DWR  $\Gamma$ 

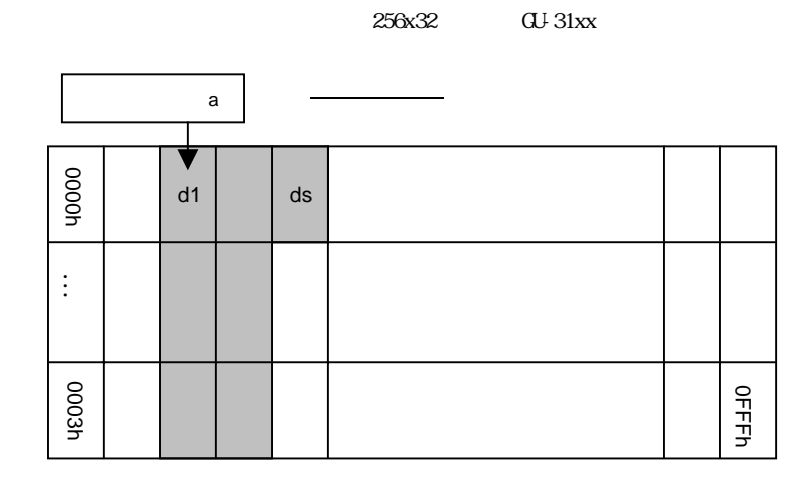

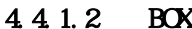

# <span id="page-48-0"></span> $\frac{1}{2}$  STX 44h DAD 42h aL aH sXL sXH sYH d1 … ds

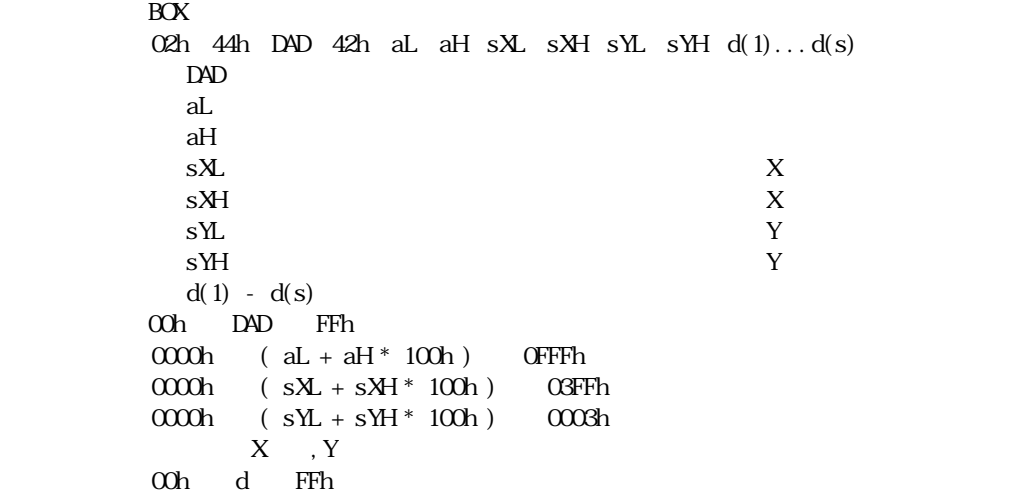

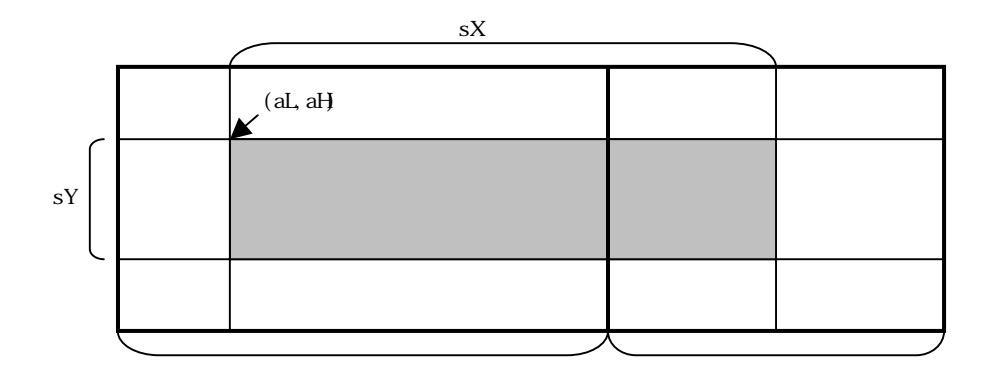

STX sYH

 $\text{STX}$ 

<span id="page-49-0"></span>02h 44h DAD 53h aL aH  $DAD$ aL  $\alpha$  $aH$  $\alpha$ h  $DAD$   $FFh$ 0000h  $( aL + aH^* 100h )$  OFFFh

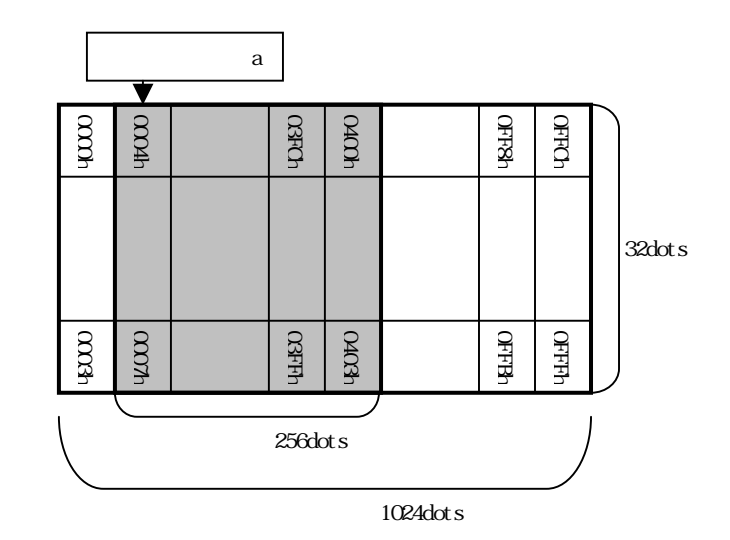

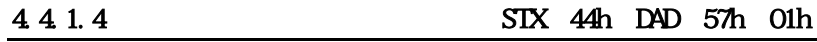

<span id="page-49-1"></span>02h 44h DAD 57h 01h  $DAD$ 00h DAD FFh

#### 4 4 1.5 SIX 44h DAD 58h n

<span id="page-49-2"></span>02h 44h DAD 58h n  $DAD$  $n$ 00h DAD FFh 00h n 04h, 10h n 18h<br>n 04h ≤ N n 04h

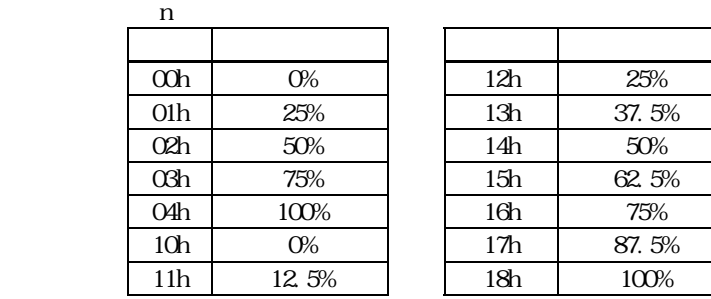

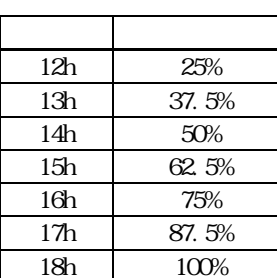

5 設定

 $5.1$  <u>DIP-SW SW1</u>

<span id="page-50-1"></span><span id="page-50-0"></span>

|                    | ____<br>____ |            |
|--------------------|--------------|------------|
| SWN <sub>b</sub> . |              |            |
|                    |              | ŒF         |
| റ<br>∼             |              | <b>CFF</b> |
| ∩                  |              | <b>CFF</b> |
|                    |              | ŒF         |
| 5                  |              | ŒF         |
| ഒ                  |              | <b>CFF</b> |
| $\rightarrow$      |              | <b>CFF</b> |
| $\Omega$           |              | ŒF         |

<span id="page-50-2"></span>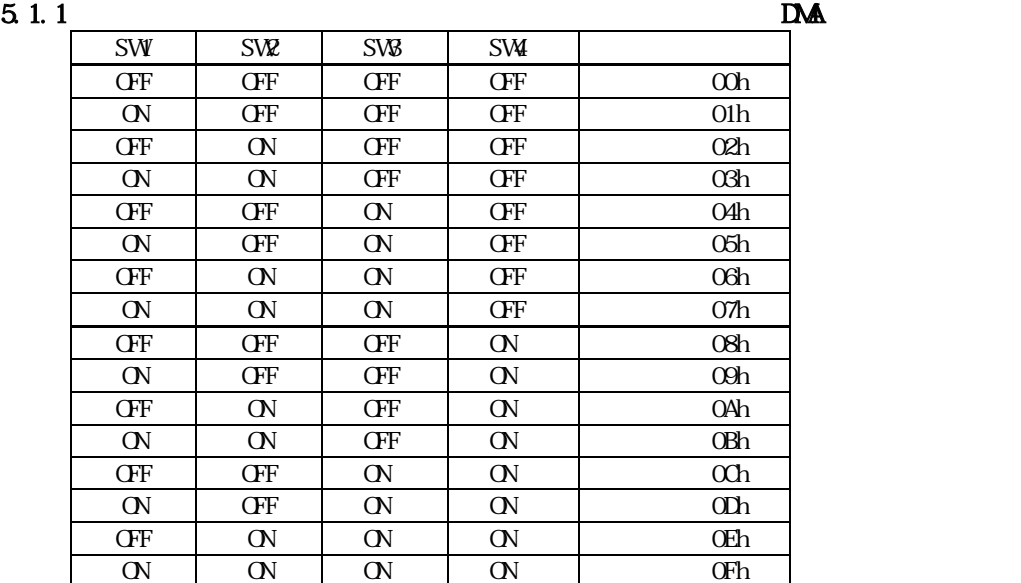

#### 5.1.2 KS-232

<span id="page-50-3"></span>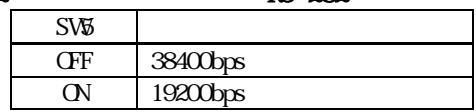

#### $5.1.3$

<span id="page-50-4"></span>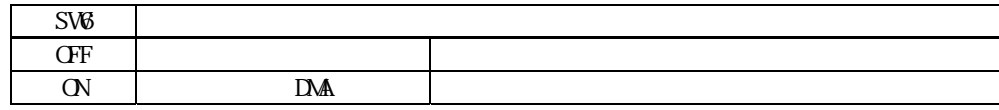

### $5.1.4$

<span id="page-50-5"></span>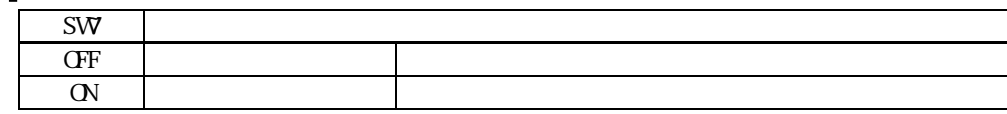

 $5.1.5$ 

<span id="page-50-6"></span>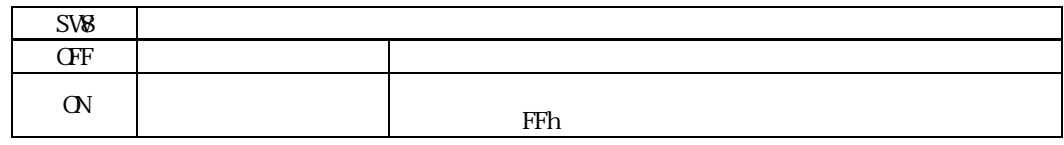

<span id="page-51-0"></span>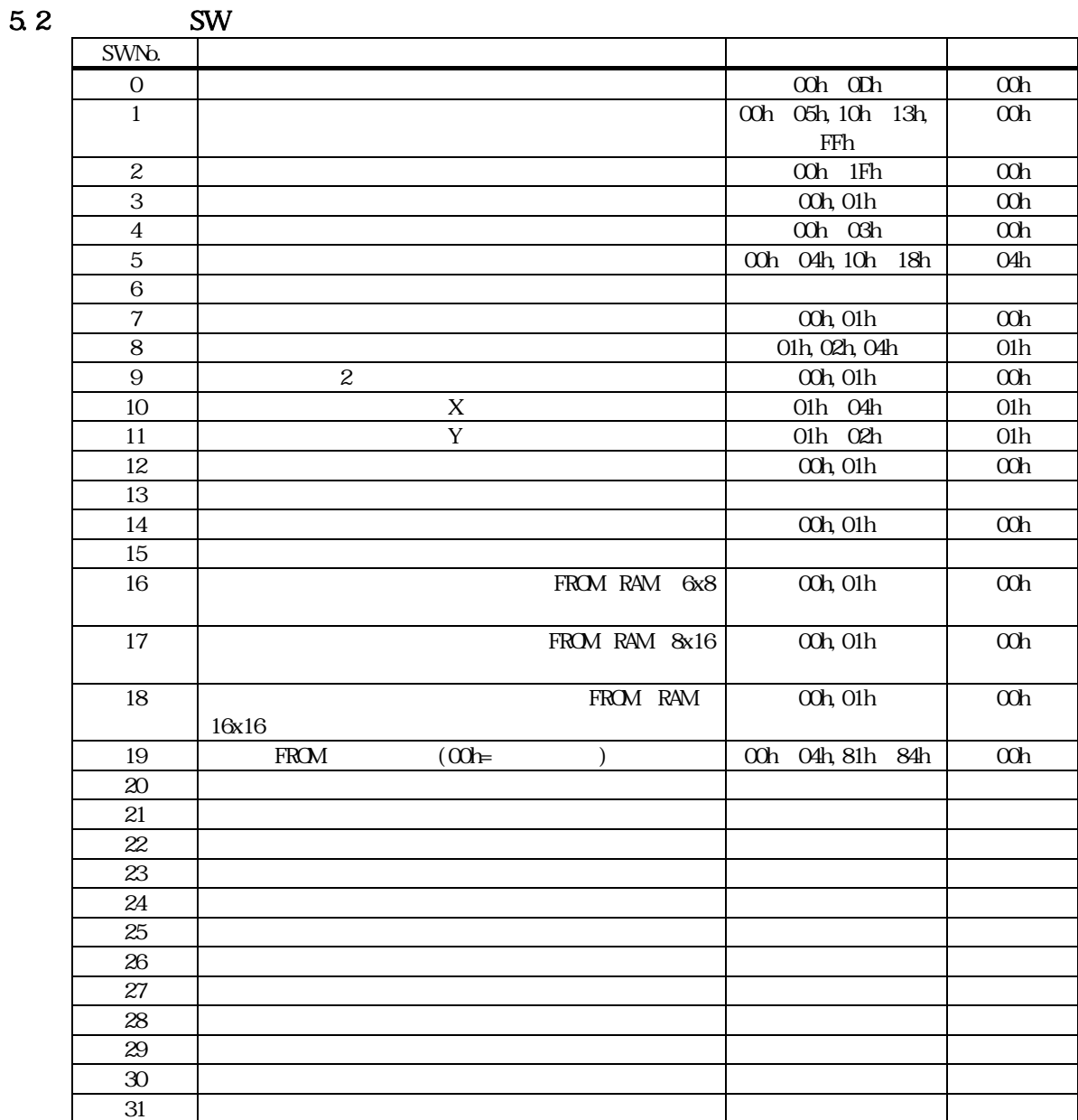

 $SW$ 

<span id="page-52-0"></span> $\bf V$ 

 $30cm$ 

 $\text{EMI}$   $\text{ESD}$ 

 $\mathbf{E}$ Mi  $\mathbf{E}$ 

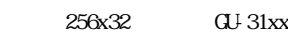

<span id="page-53-0"></span>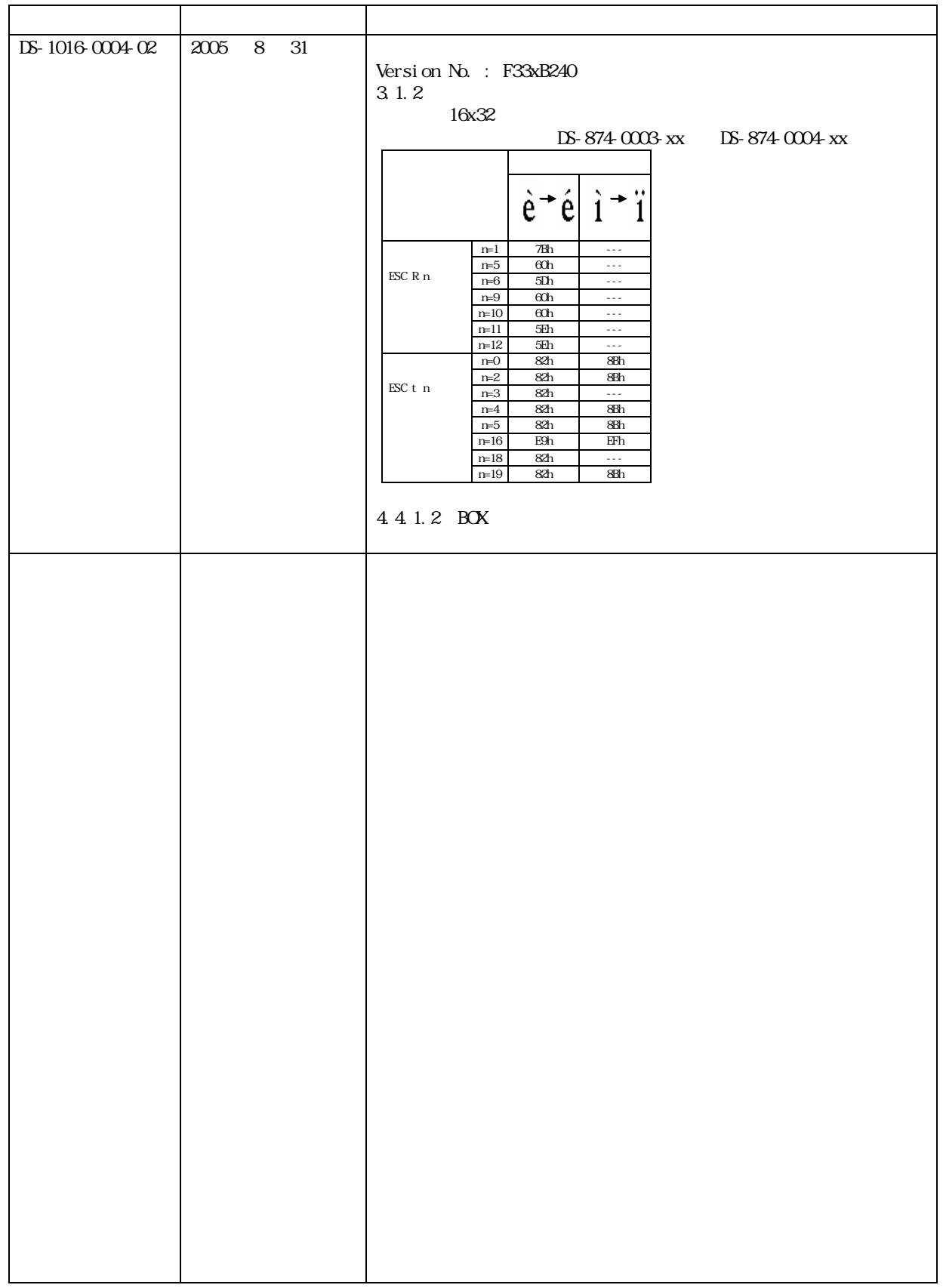